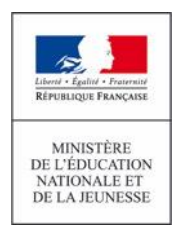

**Concours de recrutement du second degré**

**Rapport de jury**

**Agrégation**

 $\_$  , and the set of the set of the set of the set of the set of the set of the set of the set of the set of the set of the set of the set of the set of the set of the set of the set of the set of the set of the set of th

## **Section sciences industrielles de l'ingénieur Option ingénierie électrique**

## **Concours externe**

**Session 2020**

Correction des épreuves d'admissibilité

 $\_$  , and the set of the set of the set of the set of the set of the set of the set of the set of the set of the set of the set of the set of the set of the set of the set of the set of the set of the set of the set of th

# **Épreuve d'admissibilité de sciences industrielles de l'ingénieur**

En considérant la consommation *Eannuelle consommée en Bretagne* = 11,27 *TW∙h* (particuliers et professionnels) pour toute la Bretagne, la consommation énergétique annuelle de l'île d'Ouessant peut être estimée par un modèle proportionnel :

*Eannuelle consommée sur l'île Ouessant= Eannuelle consommée en Bretagne*× *Nbre habitants total en Bretagne Nbre habitants sur l ' île Ouessant Eannuelle consommée sur l'île Ouessant =* 11,27∙10<sup>12</sup>× 1000  $3,2 \cdot 10^6$ = 3,5∙10<sup>9</sup>*W∙h* = 3,5 *GW∙h*

En considérant la consommation *Eannuelle consommée en Bretagne* = 22,29 *TW∙h* le même modèle de proportionnalité donne comme résultat *Eannuelle consommée sur l'île Ouessant =* 7 *GW∙h* mais le résultat est surestimé car il n'y a pas de grande industrie sur l'île.

## **Question 2**

L'électricité de l'île d'Ouessant est produite actuellement à partir de fioul :

 $M_{\rm CO_2}$ produite sur l<sup>'</sup>île Ouessant<sup>= E</sup>annuelle consommée sur l'île Ouessant • $M_{\rm CO_2}$  par MW de fioul

*<sup>M</sup>CO2produite sur l ' île Ouessant<sup>=</sup> 3,5∙10<sup>3</sup> x 0,67 = 2 345 tonnes de CO<sup>2</sup>*

## **Question 3**

II faut comparer  $M_{\text{CO}_2}$  par kWh de fioul et  $M_{\text{CO}_2}$  par kWh moyen en métropole  $0,67$  tCO<sub>2</sub>⋅MWh<sup>-1</sup> =  $670$  gCO<sub>2</sub>⋅kWh<sup>-1</sup>et 90 gCO<sub>2</sub>⋅kWh<sup>-1</sup>

Les émissions de CO<sub>2</sub> de l'île d'Ouessant sont donc 7,5 fois supérieures à la moyenne. Il est donc nécessaire de décarboner la production électrique de l'île.

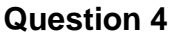

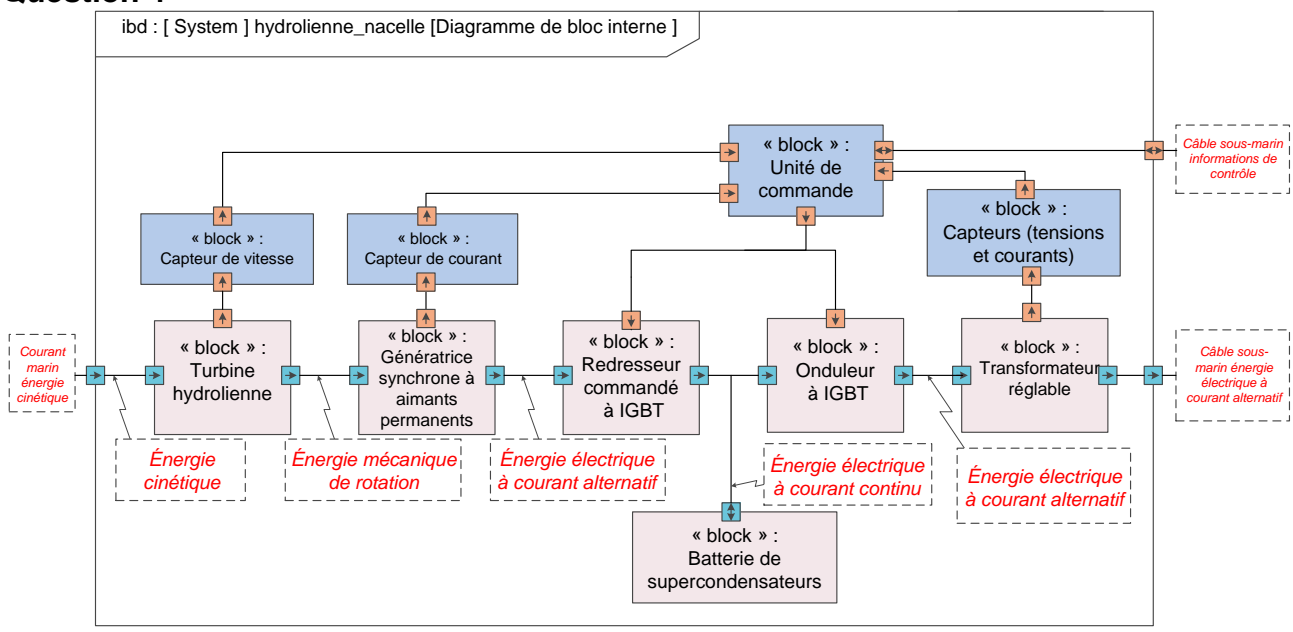

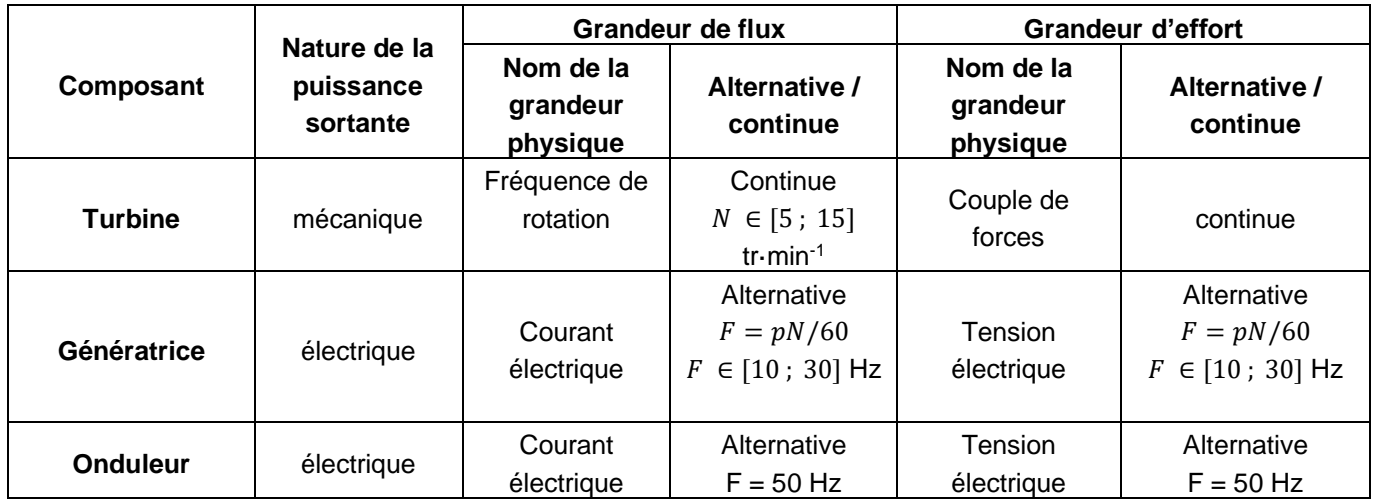

## **Question 6**

La génératrice fournit un courant alternatif et une tension alternative qui ne répondent pas à l'exigence Id 1.6 du diagramme des exigences « puissance électrique sous tension triphasée 50 Hz ».

## **Question 7**

Valeur1 : *I* valeur efficace de *i(t)* en Ampère (A) ;

Valeur2 : *P* puissance active = < *3v(t).i(t)* > valeur moyenne des puissances instantanées en Watt (W) ; Valeur3 : *F<sup>p</sup>* facteur de puissance, nombre sans unité.

## **Question 8**

Composition des vitesses :  $\overrightarrow{V_{(P\in pale/eeu)}} = \overrightarrow{V_{(P\in pale/na celle)}} + \overrightarrow{V_{(P\in na celle/eau)}}$ 

 $\overrightarrow{V_{(P \in \text{nacelle/eau})}} = -\overrightarrow{V_{(P \in \text{eau/nacelle})}} = \overrightarrow{V_{C}z_{0}}$  $\overrightarrow{V_{(P \in pale/nacelle)}} = \overrightarrow{POU} \overrightarrow{W_{(turbine/nacelle)}} = -r \overrightarrow{e_r} \overrightarrow{U} W \overrightarrow{Z_0} = r \cdot \Omega \overrightarrow{e_0}$ 

Finalement :

$$
\overrightarrow{V_{(P\in pale/eau)}} = r \cdot \Omega \overrightarrow{e_{\theta}} + Vc\overrightarrow{z_{0}}
$$

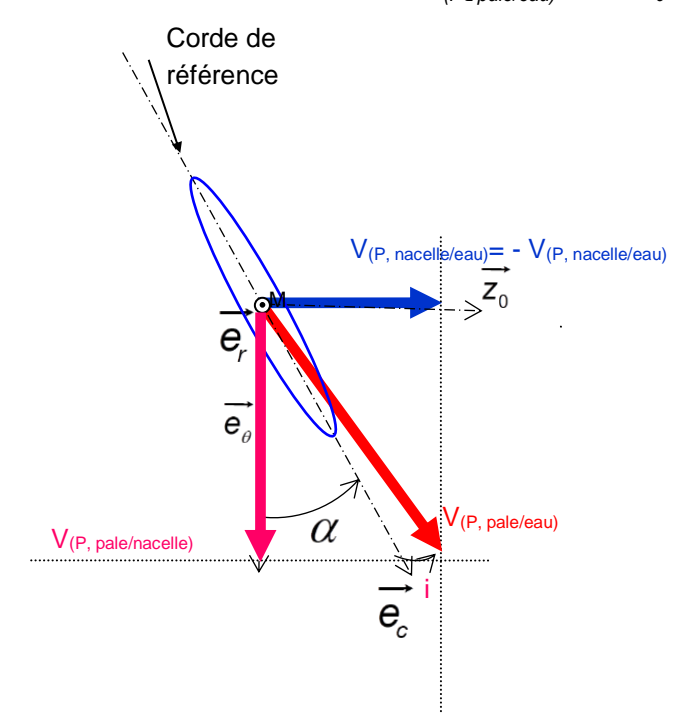

 $\epsilon_{(\textsf{P}\in \textsf{pale/eau})} \cos\!\big(\, i\,{+}\,\alpha \,\big)$  $\int_{(P \in \textsf{pale/eau})} \textsf{sin}\big(\textit{i}+\alpha\big)$  $\alpha$  $\alpha$  $\alpha$ ╒ ╒  $+\alpha$  ) = r $\Omega$  $+\alpha$ ) =  $V_0$   $\Rightarrow$  tan( $l + \alpha$ ) =  $\frac{\alpha}{r\Omega}$   $\Rightarrow$  $\int$ ∤ l pale/eau pale/eau cos  $\sin (i + \alpha) = V_c$   $\Rightarrow$   $\tan (i + \alpha)$  $P_{\in}$ pale/eau)  $\sim$   $\sim$   $(1 + \alpha) - 1$  $P_{\in}$ pale/eau)  $P_{\in}$   $(P_{\in} \cup P_{\in} \setminus P_{\in} \setminus P_{\in$  $V_{(P \in \text{pale/eau})} \cos(i + \alpha) = r\Omega \Rightarrow \tan(i + \alpha) = \frac{V_{(p)}}{V_{(p)}}$  $V_{(P \in \text{pale/eau})} \cos(1 + \alpha) = V_C$   $\Rightarrow \tan(i + \alpha) = \frac{V_C}{r\Omega} \Rightarrow i = \arctan\left(\frac{V_C}{r\Omega}\right) - \alpha$ *r* Autre méthode :  $\|\vec{V}(P \in pale/eau)\| = \sqrt{(rW)^2 + Vc^2}$  d'où  $i = arccos(\frac{rW\cos\alpha + V_C sin\alpha}{\sqrt{1 - r\cos\alpha + V_C sin\alpha}})$  $\frac{\sqrt{(rW)^2+Vc^2}}{\sqrt{(rW)^2+Vc^2}}$ 

**Question 10** 

$$
\begin{cases}\n\left\|\vec{d}\vec{T}\right\| = \frac{1}{2}\rho \cdot dS \cdot C_x \cdot V_C^2 = \frac{1}{2}\rho \cdot L \cdot dr \cdot \sin(i) \cdot C_x \cdot (r^2 \Omega^2 + V_c^2) \\
\left\|\vec{d}\vec{P}\right\| = \frac{1}{2}\rho \cdot dS \cdot C_z \cdot V_C^2 = \frac{1}{2}\rho \cdot L \cdot dr \cdot \sin(i) \cdot C_z \cdot (r^2 \Omega^2 + V_c^2)\n\end{cases}
$$

**Question 11** 

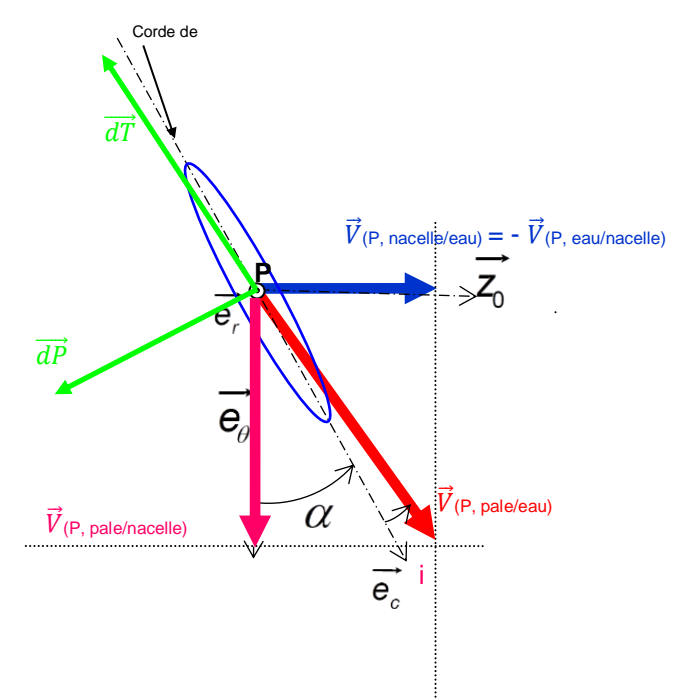

#### **Question 12**

$$
d\Gamma = (\overrightarrow{OM} \wedge \overrightarrow{F}(\text{eau} \rightarrow \text{pale})) \cdot \overrightarrow{Z}_{0} = (\overrightarrow{Z}_{0} \wedge \overrightarrow{OP}) \cdot \overrightarrow{F}(\text{eau} \rightarrow \text{pale}) = r \cdot \overrightarrow{e}_{0} \cdot \overrightarrow{F}(\text{eau} \rightarrow \text{pale})
$$
  
\n
$$
d\Gamma = r \cdot \overrightarrow{e}_{0} \cdot (\overrightarrow{dT}(\text{eau} \rightarrow \text{pale}) + \overrightarrow{dP}(\text{eau} \rightarrow \text{pale}))
$$
  
\n
$$
= r \cdot \frac{1}{2} \rho \cdot L \cdot dr \cdot \sin(i) \cdot (r^{2} \Omega^{2} + V_{c}^{2}) \Big( C_{x} \cdot \cos(\pi - (\alpha + i)) + C_{z} \cdot \cos\left(\frac{\pi}{2} - (\alpha + i)\right) \Big)
$$
  
\n
$$
\Rightarrow ||\overrightarrow{dT}|| = r \cdot \frac{1}{2} \rho \cdot L \cdot dr \cdot \sin(i) \cdot (r^{2} \Omega^{2} + V_{c}^{2}) (-C_{x} \cdot \cos(\alpha + i) + C_{z} \cdot \sin(\alpha + i))
$$
  
\n
$$
divt = \text{solution}
$$
  
\n
$$
\overrightarrow{dr} = \overrightarrow{OP} \wedge (\overrightarrow{dP} + \overrightarrow{dT})
$$
  
\n
$$
\overrightarrow{dr} = r \cdot \overrightarrow{e}_{r} \wedge \frac{1}{2} \rho \cdot L \cdot dr \cdot \sin(i) \cdot (r^{2} \Omega^{2} + V_{c}^{2}) \cdot \Big[ C_{z} \cdot (-\cos(\alpha + i) \overrightarrow{e}_{0} + \sin(\alpha + i) \overrightarrow{e}_{0}) + C_{x} \cdot (\cos(\alpha + i) \overrightarrow{e}_{0} - \sin(\alpha + i) \overrightarrow{e}_{0}) \Big]
$$
  
\n
$$
\overrightarrow{dr} \cdot \overrightarrow{Z}_{0} = r \cdot \frac{1}{2} \cdot \rho \cdot L \cdot dr \cdot \sin(i) \cdot (r^{2} \Omega^{2} + V_{c}^{2}) \cdot \Big[ C_{z} \cdot \sin(\alpha + i) - C_{x} \cdot \cos(\alpha + i) \Big]
$$

Le cahier des charges impose de convertir l'énergie cinétique à marée montante et à marée descendante. Donc l'hydrolienne va tourner dans les deux sens de rotation, il est indispensable de choisir une forme elliptique ou en amande.

#### **Question 14**

La finesse est définie par le rapport  $f = \frac{c_z}{c}$  $\frac{c_z}{c_x}$ .

Soit un point M appartenant à la polaire d'Eiffel. Soit  $\alpha$  l'angle entre  $\overrightarrow{OM}$  (passant par l'origine et tangente au point M à la polaire d'Eiffel) et l'horizontale. Dans ce cas la finesse peut être définie par le rapport  $f = \tan \alpha$ . La finesse est bien maximale si la tangente à la polaire d'Eiffel passant par l'origine possède un angle  $\alpha$  maximal.

La comparaison des différents profils montre que pour :

- les profils en amande de toutes les épaisseurs, la finesse est inférieure à celle des autres profils ;

- le profil en ellipse d'épaisseur relative de 15% permet d'augmenter le coefficient de portance entre 3 et 4 % par rapport à celui de l'ellipse d'épaisseur relative de 10% mais avec un coefficient de trainée supérieur.

D'où la nécessité de regarder la polaire d'Eiffel qui montre que le coefficient directeur de la tangente passant par l'origine du profil ellipse 10% est supérieur à celui de la tangente à l'ellipse 15 %, donc que la finesse du profil à 10% est supérieure à la finesse du profil à 15 %.

Conclusion : le choix de profil de pale est elliptique d'épaisseur relative de 10 %.

#### **Question 15**

Pour chaque valeur il existe une valeur optimale de l'angle  $\alpha$  (optimale dans le sens où bien évidemment, le but est de rendre le couple maximal). Cette valeur optimale de  $\alpha$  dépend de la distance radiale *r* le long de la pale. Pour optimiser le rendement de la pale, la solution constructive est d'avoir une pale « vrillée », avec un angle  $\alpha$  plus important près de l'axe de rotation. Par ailleurs le couple élémentaire sur chaque élément est plus important loin de l'axe, ce qui est normal car la vitesse *rΩ* est supérieure d'une part, et parce que l'on est plus loin de l'axe d'autre part (« bras de levier » plus important).

Il est également possible d'accepter un angle de calage constant à condition de caler pour la zone la plus productive, c'est à dire loin du moyeu, mais cette solution est moins satisfaisante.

## **Question 16**

Il y a 6 pales, il faut donc additionner les 6 moments créés par chaque pale.

Et chaque moment créé par chaque pale est calculé par l'intégrale du moment élémentaire en fonction de l'abscisse radiale r :  $G=\sum_{i=1}^6\int_2^5dG_i$ 2  $\int_{i=1}^{6} \int_{2}^{5} dG_{i}$  ou  $6 \times \int_{2}^{5} dG_{i}$ 2

## **Question 17**

Pour une vitesse de courants marins  $V_c = 4.2 m \cdot s^{-1}$  une puissance de  $P = 1 MW$  pour une vitesse de rotation de la turbine d'environ 13  $tr\cdot min^{-1}.$ 

Pour obtenir le couple,  $P = G \Omega$  ou une lecture sur le DR3.

Le couple G est de l'ordre de 734  $k \cdot N \cdot m$ , et  $l_{opt} = \frac{R W}{V_{eq}}$  $\frac{P}{V_C} = \frac{5 \times 13 \times 2\pi}{4,2 \times 60} = 1,62.$ 

#### **Question 18**

Le cas le plus "défavorable" (worst case) pour l'apparition du phénomène de cavitation est lorsque :

- la pression de vapeur saturante est la plus élevée (c'est-à-dire à température élevée ici 15 $^{\circ}$ C). La lecture permet de définir une pression de vapeur saturante de  $2100 Pa$ ;
- pour une température donnée la pression locale est minimale,  $P_{atm}$  faible 990  $h \cdot Pa$ ;
- la pression hydrostatique est faible :  $h_{minimal} = 15 m$ , avec un creux de houle important de  $(-8 \, m)$ .  $h = 15 - 8 = 7 \, m$ ;
- la pression hydrodynamique est faible :  $Cp_{minimum} = -19.8$  et une vitesse spécifique faible  $\lambda =$ 1,16.

La vitesse amont à partir de laquelle il peut y avoir un risque de cavitation vérifie :  $P_{_{\sf{locale}}} \leq P_{_{\sf{vap\_sal}}}$ 

$$
P_{\text{atm}} + \rho \cdot g \cdot h + \frac{1}{2} \cdot \rho \cdot C_{\rho_{\text{min}}} \cdot V^2 \le P_{\text{sat}} \Rightarrow \underbrace{\frac{1}{2} \cdot \rho \cdot C_{\rho_{\text{min}}} \cdot V^2}_{\le 0} \ge \underbrace{P_{\text{sat}} - P_{\text{atm}} - \rho \cdot g \cdot h}_{\le 0}
$$
\n
$$
V \ge \sqrt{\frac{P_{\text{vap\_sat}} - P_{\text{atm}} - \rho gh}{\frac{1}{2} \rho C_{\rho_{\text{min}}}}} \Rightarrow V_{\text{min}} = \sqrt{\frac{P_{\text{vap\_sat}} - P_{\text{atm}} - \rho gh}{\frac{1}{2} \rho C_{\rho_{\text{min}}}}}
$$

Dans le pire des cas, il y a risque de cavitation pour une vitesse de courant de marée supérieure à :

$$
V_{\min} = \sqrt{\frac{2100 - 99000 - 1025 \times 9,81 \times (15 - 8)}{\frac{1}{2} \times 1025 \times (-19,86)}} = 4,05 \text{ m} \cdot \text{s}^{-1}
$$

#### **Question 20**

La Sabella D10 est placée à 40 mètres de fond. La profondeur d'immersion de l'hydrolienne écarte le risque de cavitation. Le calcul pour  $h = 40 - 8 = 32 m$  et  $\rho = 1035 kg \cdot m^{-3}$  la masse volumique de l'eau moyenne entre 1 et 4 bars :  $\ V_{cmin}=6.4 \ m.s^{-1} \gg 4.8 \ m.s^{-1}$ 

Cette vitesse n'est jamais atteinte au fond du Fromveur donc il n'y a aucun risque de cavitation.

#### **Question 21**

La cavitation peut être éliminée en augmentant  $C_p$  (diminution en valeur absolue), ce qui est obtenu en augmentant la vitesse spécifique  $\lambda$ , donc en augmentant la vitesse de rotation de la turbine.

Le moyen mis en œuvre pour sécuriser l'hydrolienne est de mettre la turbine à l'arrêt avec des freins mécaniques si les courants marins excèdent 4,2  $m \cdot s^{-1}$ .

#### **Question 22**

Exigence 1 : développer la puissance maximale possible pour le courant de marée amont à un instant donné ;

Exigence 2 : éviter l'apparition de phénomènes contraignants, comme la cavitation ;

Pour cela l'étude a montré qu'il fallait maintenir une vitesse spécifique de fonctionnement  $\;\lambda_{opt}=$  1, 6 .

La grandeur d'entrée est la vitesse amont du courant de marée  $V_c$  imposée par les phénomènes extérieurs ;

La grandeur de sortie à commander est la vitesse de rotation de la turbine  $\Omega$ .

#### **Question 23**

 $ω_{gen\_13}$  = p Ω =120 ×13 × 2 ×  $\frac{\pi}{60}$ =163,4 rad.s<sup>-1</sup>

#### **Question 24**

La génératrice est synchrone, la pulsation des forces électromotrices générées  $ω_{gen} = p$  Ω doit être égale à la pulsation imposée par le redresseur  $\omega_{red}$  afin que le couple ait une valeur moyenne non nulle et ne contienne pas de termes pulsatoires.

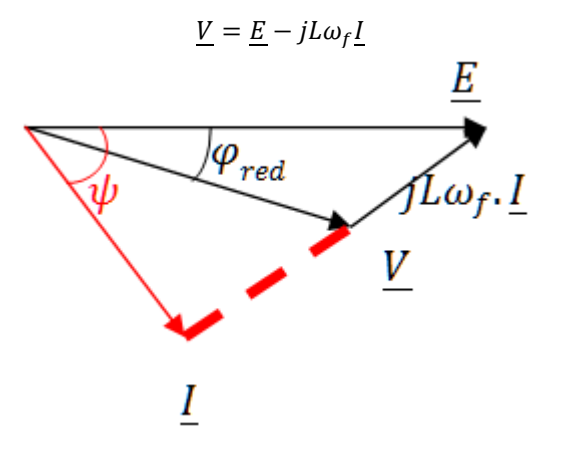

#### **Question 26**

 $P_{gen} = 3Elcos(\psi)$  $\tilde{Q}_{gen} = 3E\sin(\psi)$ = 0 maximise *P* (à *I* constant et donc *Ω* constant)

#### **Question 27**

Il faut augmenter le couple  $\varGamma_r$ appliqué à la turbine pour diminuer la vitesse  $\varOmega$ , donc augmenter le courant *I*. Ceci est obtenu en augmentant *E-V*, donc en diminuant *V*. Il faut donc diminuer *S\_amp* pour ralentir la turbine.

Il n'y a pas d'autre moyen de réglage, car les pales ne sont pas orientables, le flux incident n'est pas contrôlable.

#### **Question 28**

$$
P_M = 1 MW, N_M = 13 tr \cdot min^{-1} \implies G_M = 734 kN \cdot m
$$

## **Question 29**

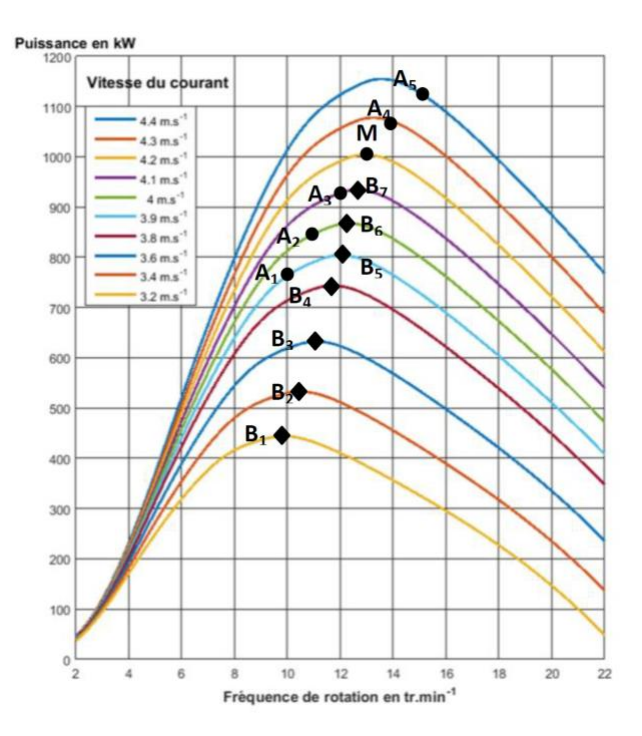

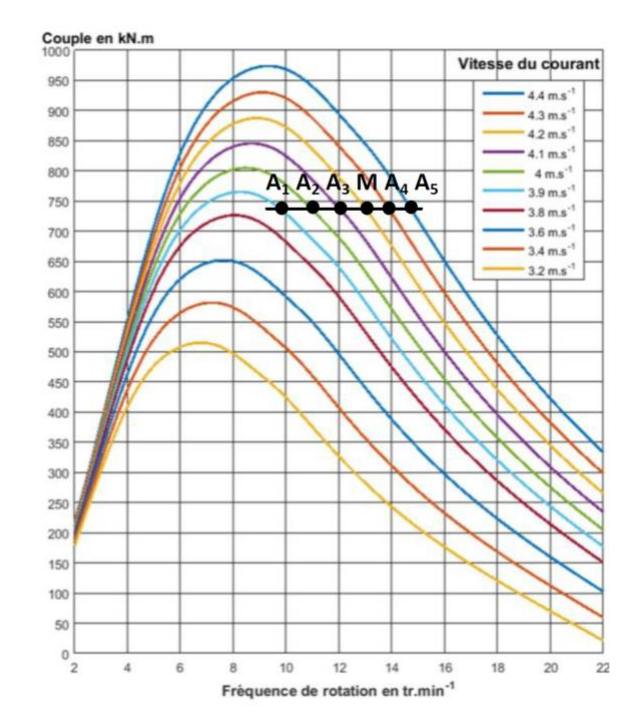

Tracé d'une droite horizontale à 740  $kN \cdot m$ , il existe 2 points d'intersection avec chaque caractéristique de la turbine. Il faut retenir les points de droite pour le point de fonctionnement car c'est celui qui est stable. [A<sub>1</sub>, ..., A<sub>5</sub>].

Point de fonctionnement à  $V_c = 3.9 m \cdot s^{-1} (9.5 tr \cdot min^{-1})$ Point de fonctionnement à  $V_c = 4.4 m \cdot s^{-1} (15.5 tr \cdot min^{-1})$  $V_c \in [3, 9; 4, 4]$ 

Pour des courants inférieurs à 3,9  $m \cdot s^{-1}$ , le couple résistant est supérieur au couple que la turbine peut fournir, l'équilibre des couples est impossible, pas de point de fonctionnement, la turbine cale.

## **Question 30**

Positionner les points  $[A_1, ..., A_5]$  et lire la puissance  $P \in [750 kW; 1150 kW]$ 

#### **Question 31**

Les points ne sont pas optimaux car ils ne sont pas au maximum des courbes de puissance alors que l'installation est conçue pour fournir de la puissance, et non pas du couple. Une stratégie de recherche du maximum de puissance serait meilleure.

Pour  $V_c > 4.2 m \cdot s^{-1}$  il y a dépassement des 1000 kW ainsi que de la fréquence maximale. Cela peut être acceptable sur un temps limité mais pas en fonctionnement permanent.

Cette stratégie de commande à couple constant n'est pas optimale car elle ne permet pas d'extraire le maximum de puissance quand les vitesses de courants diminuent.

## **Question 32**

 $[B_1, ..., B_7]$  (cf figure question 29).

#### **Question 33**

Au-delà d'une vitesse de courant de  $4.2 m \cdot s^{-1}$ , le MPPT donne des puissances qui dépassent  $1000 \; kW$ . Ce n'est pas acceptable de manière permanente.

Aménagements acceptés :

- limiter la puissance à  $P = P_{max}$ , en acceptant une survitesse (diminution du couple);
- stopper la génératrice quand les courants sont supérieurs à 4,2  $m \cdot s^{-1}$ .

#### **Question 34**

Il faut extraire le maximum de puissance jusqu'à 1000  $kW$  puis écrêter la puissance à 1000  $kW$ . Il s'agit de la solution habituelle mise en œuvre sur les éoliennes ("rated-output speed" = vitesse à laquelle on cesse de suivre le MPPT pour travailler à puissance constante, au prix d'un écrêtage)

## **Question 35**

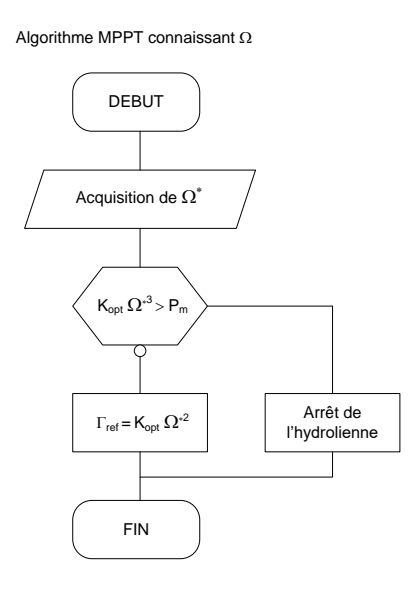

// Initialisation Lire P // puissance reçue par l'hydrolienne  $P_1 \leftarrow P$  $P_2 \leftarrow P$ // P & O: « Perturb and observe » **Boucle** Lire P  $P_2 \leftarrow P$ <br>SI  $P_2 > P_1$  alors  $C_{ref} = C_{ref} + \delta$ **SINON**  $C_{ref} = C_{ref} - \delta$ FIN SI  $P_1 = P_2$ Attendre 1s Aller à Boucle

#### **Question 37**

 $P = 3 E.I. cos (\psi)$  ;  $G_{resist} = 3 E.I. \frac{cos(\psi)}{W}$  $\frac{\partial \mathbf{y}}{\partial \mathbf{w}}$  *maximal pour*  $\psi = 0$ .

#### **Question 38**

 $G_{resist} = 3 E.I.\frac{cos(\psi)}{W}$  $\frac{\partial^2 (\psi)}{\partial W} = 3 \; Ke. I. \cos(\psi) = K_I. I$  $K_I = 3 K_e$ 

**Question 39**  
\n
$$
C(p) = \frac{S(p)}{\varepsilon(p)} \Leftrightarrow \left(K \frac{1 + T_i \cdot p}{T_i \cdot p}\right) = \frac{S(p)}{\varepsilon(p)} \Leftrightarrow S(p)T_i \cdot p = K(1 + T_i \cdot p)\varepsilon(p)
$$
\n
$$
T_i \cdot \frac{ds(t)}{dt} = K \cdot \varepsilon(t) + K \cdot T_i \frac{d\varepsilon(t)}{dt}
$$

#### **Question 40**

Approximation du nombre dérivé par le taux d'accroissement :

$$
T_i \cdot \frac{ds(t)}{dt} = K \cdot \varepsilon(t) + K \cdot T_i \frac{d\varepsilon(t)}{dt} \Leftrightarrow \frac{ds(t)}{dt} = \frac{K}{T_i} \cdot \varepsilon(t) + K \cdot \frac{d\varepsilon(t)}{dt}
$$

$$
\frac{s_k - s_{k-1}}{T_e} = \frac{K}{T_i} \cdot \varepsilon_k + K \cdot \frac{\varepsilon_k - \varepsilon_{k-1}}{T_e} \Leftrightarrow s_k = s_{k-1} + \frac{K \cdot T_e}{T_i} \cdot \varepsilon_k + K(\varepsilon_k - \varepsilon_{k-1})
$$

$$
s_k = s_{k-1} + K\left(1 + \frac{T_e}{T_i}\right) \cdot \varepsilon_k - K \cdot \varepsilon_{k-1}
$$

$$
A = 1, B = K\left(1 + \frac{T_e}{T_i}\right), C = -K
$$

#### **Question 41**

La solution MPPT sans capteur est plus robuste car il n'y a pas besoin d'un capteur de vitesse.

Le maximum mesuré ne dépend plus d'une courbe théorique obtenue avec un certain nombre d'hypothèses.

C'est une boucle fermée avec asservissement de puissance, ce qui garantit une maximisation effective de celle-ci en s'affranchissant des possibles erreurs de modèle.

Le bilan thermique entre la nacelle à plein régime et les serpentins remplis d'eau de mer s'écrit, pour une température nominale de l'eau d'entrée de 15°C et une température de sortie n'excédant pas  $T_{entrée}$ de plus de  $10^{\circ}$ .

 $Q_m = \frac{P_{\text{exact}}}{C}$  $\frac{P_{\text{exact}}}{C_{p\_eau}(T_{\text{entrée}}-T_{\text{sorttie}})} = \frac{61000}{3875(15-1)}$  $\frac{61000}{3875(15-25)} = 1,57 kg. s^{-1}.$ 

#### **Question 43**

Flux perdu à travers un élément d'échangeur  $dS : dF = \theta \cdot (T_{eau\ de\ mer} - T_{nacelle}) \cdot dS$ 

Flux gagné par l'eau de mer :  $dF = -(Q_m \cdot C_{p \text{ eau}}) \cdot dT_{eau \text{ de mer}}$ 

#### **Question 44**

 $\theta$ . (T<sub>eau de mer</sub> - T<sub>nacelle</sub>).  $dS = -Q_m$ .  $C_p$  eau.  $dT_{eau}$  de mer

 $d\mathit{T}_{eau\ de\ mer}$  $\frac{dT_{eau\ de\ mer}}{T_{eau\ de\ mer}-T_{nacelle}}\ =-\frac{\theta.\,dS}{Q_m.\,C_{p\_e}}$  $Q_m$ .  $C_{p\_eau}$ 

#### **Question 45**

De l'expression précédente on déduit :  $T_{eau\ de\ mer} - T_{nacelle} = A.\,e^{-\overbrace{Q_{m}\,C_{p\_eau}}^{0. S}}$  $\hat{A}$   $x = 0$ ,  $S = 0$  et  $T_{eau \text{ de } mer} = T_{entrée}$  donc  $T_{entrée} - T_{nacelle} = A$ 

Au bout du serpentin après toute la surface d'échange  $S = \Sigma$ :

 $T_{eau\_de\_mer} = T_{sortie}$  $T_{sortie} - T_{nacelle} = A.e^{-\frac{\theta \cdot \Sigma}{Q_m.C_{p\_eau}}}$  $T_{sortie} = \; T_{nacelle} + (T_{entrée} - T_{nacelle}).\, e^{\frac{\theta \cdot \Sigma}{Q_{m}.C_{p\_eau}}}$ 

d'où :

$$
\alpha = T_{nacelle} \quad ; \quad \beta = T_{entrée} - T_{nacelle} \quad ; \quad \gamma = \frac{\theta \cdot \Sigma}{Q_m \cdot C_{p\_eau}}
$$

#### **Question 46**

$$
\alpha = T_{nacelle} = 35^{\circ}C \quad ; \quad \beta = T_{entrée} - T_{nacelle} = -25^{\circ}C \quad ; \quad \gamma = \frac{\theta \cdot \Sigma}{Q_m \cdot C_{p\_eau}} = \frac{500.20}{1,57.3875} = 1,64
$$
\n
$$
T_{sortie} = 35 - 25 \cdot e^{-1,64} = 30^{\circ}C
$$

 $30^{\circ}$ C est supérieur à  $10^{\circ}$ C +  $10^{\circ}$ C donc l'exigence « respecter le milieu marin » n'est pas validée. Une solution est d'augmenter le débit de la pompe.

Avec un débit = 1,57 x 4 = 6,28  $kg.s^{-1}$  et une température de sortie  $T_{sortie} = 18,4^{\circ}C$ , le cahier des charges est alors validé même dans ces conditions extrêmes.

1,5 · F<sub>H</sub> · cos 
$$
\left(\frac{\pi}{2} - (\alpha + \gamma)\right)
$$
 · Y<sub>K</sub> < m<sub>C</sub> · g · d<sub>KC</sub>  
\n1,5 · F<sub>H</sub> · sin $(\alpha + \gamma)$  · Y<sub>K</sub> < m<sub>C</sub> · g · d<sub>KC</sub>  
\navec  
\n
$$
d_{KC} = sin(2\gamma) \cdot \sqrt{x_c^2 + z_c^2}
$$

$$
m_C > \frac{1.5 \cdot F_H \cdot \sin(\alpha + \gamma) \cdot Y_K}{g \cdot \sin(2\gamma) \cdot \sqrt{x_C^2 + z_C^2}} = 49 \text{tonnes}
$$

## **Question 48**

 $(m_A + m_B + m_C) \cdot 9.81 > 660 \cdot 2.5 = 1650 kN$  et  $m_B = m_C$ 

 $(m_A + 2 m_C) > 168$  tonnes (1650 kN)

#### **Question 49**

Le système d'inéquations est le suivant (en tonnes) :  $m_{\tilde{C}}$  > 49;  $m_A$  > 72;  $(m_A + 2 m_{\tilde{C}})$  > 168;  $(m_A + 2 m_{\tilde{C}})$  + 66,238 < 250

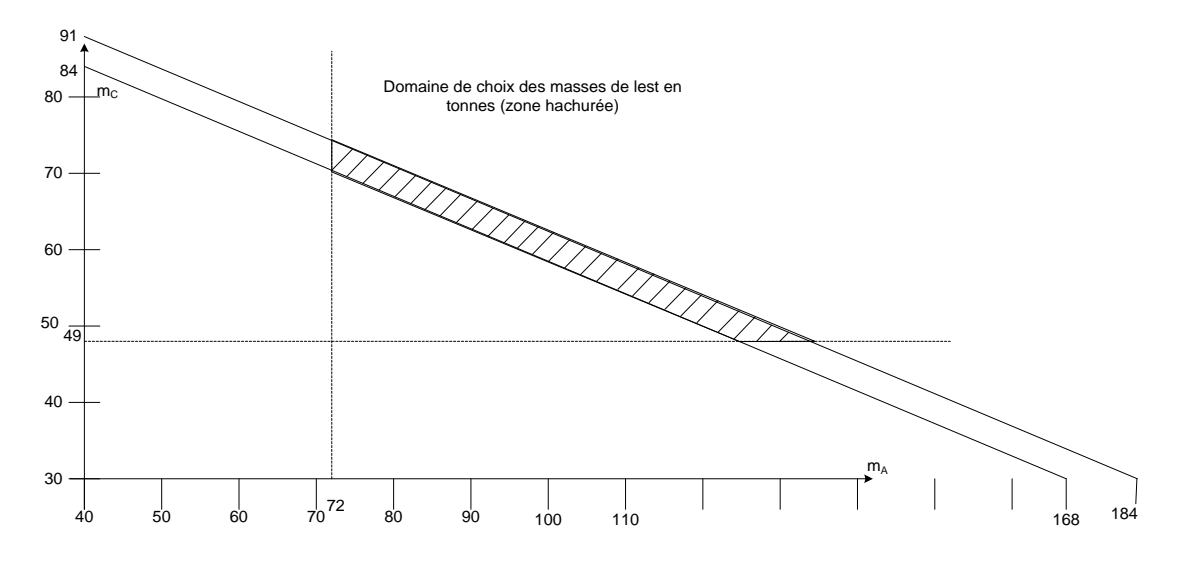

#### **Question 50**

1. L'exploitation du document 4 conduit à trouver un besoin en puissance sur l'île compris entre 1360 kW et  $1100 \, \text{kW}$ .

2. Les hydroliennes, éoliennes et solaire photovoltaïque ne produisent pas 24  $h/24 h$ .

3. Exemple d'une capacité installée supérieure à la puissance maximale nécessaire comprenant par exemple 2 hydroliennes (1 MW mécanique : probablement 700 kW électrique), une éolienne 3 MW, une installation photovoltaïque pour  $1 MW$ )

Un mix énergétique entre les 3 augmente la disponibilité d'une énergie verte tout au long de la journée sans pour autant la garantir à 100%.

4. Il convient donc d'envisager un stockage de cette énergie verte sous forme par exemple de batteries ou/et de conserver un groupe électrogène pour assurer la disponibilité de l'électricité aux habitants (ce qui revient à stocker de l'énergie sous forme fossile).

5. Si les énergies renouvelables rentrent à hauteur de 80% dans la production électrique de l'île les émissions de CO<sup>2</sup> passeront de 670 *gCO<sup>2</sup> ∙kWh-1* à 134 *gCO<sup>2</sup> ∙kWh-1* .

**Épreuve d'admissibilité de modélisation d'un système, d'un procédé ou d'une organisation**

## **Éléments de correction de l'épreuve de modélisation d'un système, d'un procédé ou d'une organisation (session 2020)**

## **Partie A: Génération des horloges de fonctionnement**

#### **Question A-1:**

A partir du schéma du quartz, de la mise en // des deux branches, et à la suite de quelques lignes de calcul complexe, on peut montrer que :

$$
Z(j\omega) = \frac{(1 - L Cs \omega^2) + j RCs \omega}{-R Cs \omega + j \omega (Cs + Cp - L Cs Cp \omega^2)}
$$

Soit les termes :  $a = 1 - L C_s \omega^2$  b = R Cs  $\omega$  c = - R Cs  $\omega$  et  $d = \omega (Cs + Cp) - L\ Cs\ Cp\ \omega^3$ 

#### **Question A-2:**

Si on néglige les pertes mécaniques du quartz, on peut considérer que R = 0. On peut alors en extraire la valeur, après quelques lignes de calcul, de X(ω), soit :

$$
X(\omega) = \frac{1 - L C s \omega^2}{-\omega (C s + C p) + L C s C p \omega^3}
$$

En annulant numérateur et dénominateur, on peut montrer que :

$$
1 - L Cs \omega_s^2 = 0 \implies \omega_s = \frac{1}{\sqrt{LCs}}
$$

Et que :

$$
-\omega_P (Cs + Cp) + L Cs Cp \omega_P^3 = 0 \implies \omega_P = \frac{1}{\sqrt{L \frac{Cs Cp}{Cs + Cp}}}
$$

D'où :

$$
\omega_P = \omega_S \sqrt{\frac{Cs \; Cp}{Cp}}
$$

#### **Question A-3:**

En introduisant  $\omega_P$  et  $\omega_S$ , on peut écrire  $Z(j\omega)$  sous la forme suivante :

$$
Z(j\omega) = \frac{1}{j\omega (Cs + Cp)} * \frac{1 - \left(\frac{\omega}{\omega_s}\right)^2}{1 - \left(\frac{\omega}{\omega_p}\right)^2}
$$

Le tracé du module de  $Z(j\omega)$  est alors :

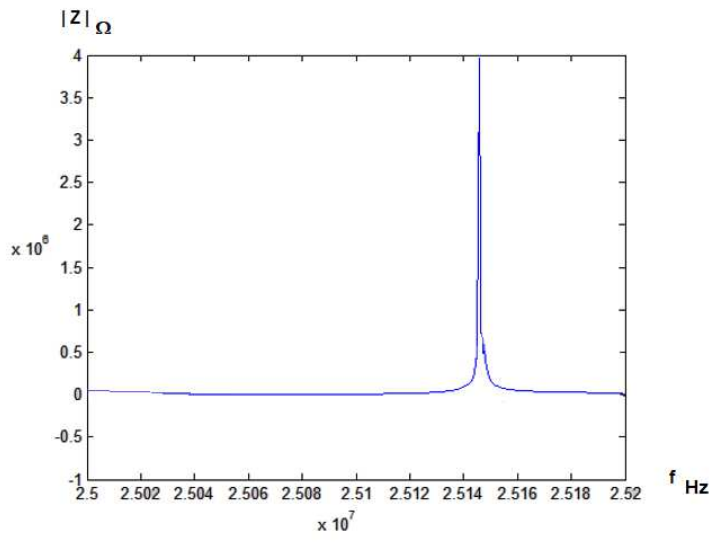

La phase varie alternativement de  $-\frac{\pi}{2}$  à  $+\frac{\pi}{2}$  pour revenir vers  $-\frac{\pi}{2}$ . Une étude simple du signe de chacune des fonctions élémentaires par intervalle nous permet de définir le comportement du quartz (valeur de  $X(\omega)$ ) suivant les intervalles :

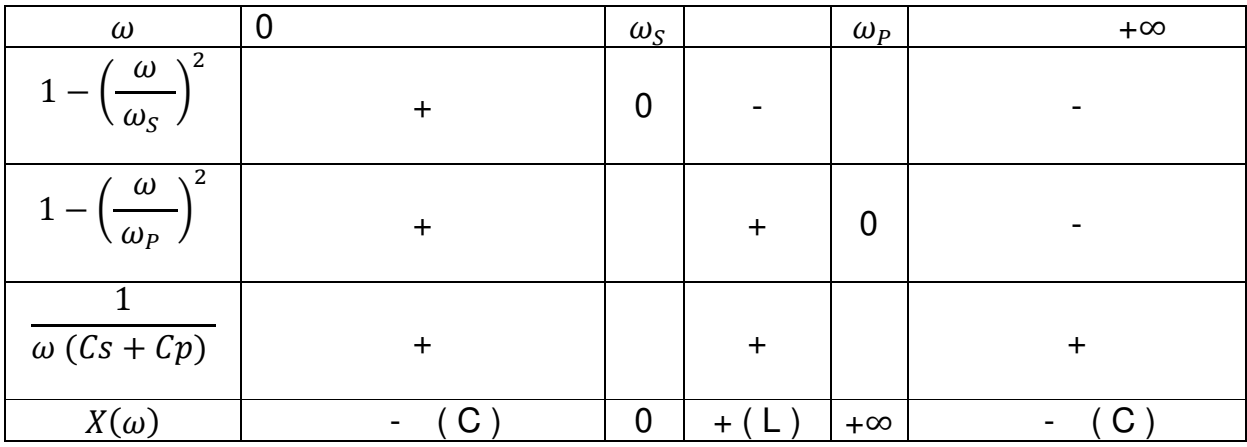

On remarque donc l'alternance de comportement du quartz (capacitive C, et inductive L). Il est utilisé lorsque le comportement est inductif pour réaliser un oscillateur.

## **Question A-4:**

Dans notre cas, compte tenu du schéma proposé, la condition d'oscillation de Barkhausen est :

$$
\underline{A} * \underline{B} = 1
$$

On peut en tirer les 2 équations qui suivent :

 $|\underline{A}| * |\underline{B}| = 1$  et  $\arg[\underline{A}] + \arg[\underline{B}] = 0 + 2k\pi$ 

A est l'amplificateur, B le filtre qui atténue,  $|\underline{A}| \geq \frac{1}{\underline{B}}$ 

La limitation sera assurée par saturation.

## **Question A-5:**

Par l'intermédiaire de la résistance, la polarisation est effectuée autour de VDD/2 soit 1.65V.

A est alors égal à 1 / 0.075 = 13.5.

## **Question A-6:**

Après application des théorèmes de Thévenin, de Kennely et une utilisation de pont diviseur, on peut montrer que :

$$
\frac{Vosc1(j\omega)}{Vosc2(j\omega)} = \frac{1}{1 - X(\omega)C_1 + jR_s[(C_1 + C_2)\omega - X(\omega) C_1 C_2 \omega^2]}
$$

Pour que les oscillations existent, la partie imaginaire du dénominateur de la fonction de transfert doit être nulle.

## **Question A-7:**

Comme la partie imaginaire du dénominateur de la fonction de transfert doit être nulle :

 $R_s [(C_1 + C_2) \omega - X(\omega) C_1 C_2 \omega^2] = 0$ 

Ceci entraine que :

$$
(C_1 + C_2) - X(\omega) C_1 C_2 \omega = 0
$$

Ceci n'est possible que si X(ω) est positif. On peut en déduire la valeur de la pulsation d'oscillation :

$$
\omega_{OSC} = \frac{C_1 + C_2}{X(\omega) C_1 C_2}
$$

Celle-ci est légèrement réglable par action sur le couple C1, C2.

## **Question A-8:**

Sur le schéma extrait de la documentation constructeur, on trouve que :

$$
F_{REF} = \frac{F_{VCO}}{M} \qquad \text{et que} \qquad F_{OSC} = \frac{F_{IN} * M}{N_1 * N_2}
$$

N1 peut varier de 2 à 33, M entre 2 à 513 et N2 peut valoir 2, 4 ou 8.

Le pas de réglage est défini par M. Il sera minimum si N1 est maximum et si N2 est maximum.

Pour satisfaire à la condition Fref > 0.8MHz, N1 peut valoir 5. Pour avoir une fréquence d'oscillation de 40MHz, il faudrait choisir N2 = 4 et M = 200, mais alors le pas serait de 4000000/ $(5^*4)$  = 0.2MHz. Pour avoir un pas de 0.25Mhz, avec N2 = 4, on peut calculer  $N1 = 4$ . On peut en déduire une valeur de  $M = 160$ .

## **Question A-9:**

Pour le registre Fosc : Bit 7,6 : choix de clock switching. On peut commuter en fonctionnement les sources d'horloge. Inutilisé ici soit 00 Bit 5 : bit de configuration du registre d'affectation des périphériques. Inutilisé ici soit  $\Omega$ 

Avec lecture des U pour les bits 4,3 comme des 1, FOSC = 0x1D ou 0x05.

Pour le registre Foscsel :

Pour satisfaire au sujet, 0101 1 suivi de la véritable config 011  $FOSCSEL = 0x 5B$  ou  $0x7B$ .

Pour le registre clkdiv : Il correspond au codage de N2 et N1. CLKDIV =  $0x42$  ou  $0x62$ .

 $PLIFBD = 0x9E$  (160 – 2) = 159 = 0x9E

## **Partie B: Analyse de la communication inter-cartes dans le robot – Protocole CAN**

## **Question B-1:**

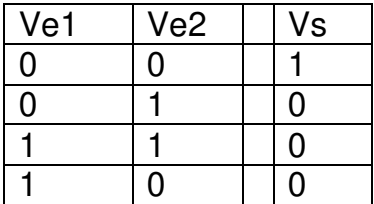

Le niveau prioritaire sur les entrées est le niveau logique « 1 ». Le niveau logique « 1 » est dominant sur l'entrée (prioritaire, il s'impose).

## **Question B-2:**

11 bits correspondent à 2<sup>11</sup> soit 2048 identificateurs et 8 bits de données maximum.

La longueur minimale d'une trame de données se calcule comme suit : Min : sof+id+RTR+CF+data+CRC+ack+EOF

 $1+11+1$  +6 +8 +16 +2 +7 = 52 bits

La longueur maximale d'une trame de données est alors :

Max : sof+id+RTR+CF+data+CRC+ack+EOF

 $1+ 11 +1 +6 +64 +16 +2 +7 = 108 \text{ bits}$ 

## **Question B-3:**

La vitesse de 250Kbits/s correspond à 4µs/bits. Supposons que l'on transmette 2 informations, la longueur de la trame est 60 bits  $(1+11+1+6+16+16+2+7)$ .

La durée trame est 60 \* 4µs soit 0.24ms

On peut alors transmettre 4166 trames / s (1000 / 0.24 = 4166).

Si on considère 7 nœuds qui envoient un message toutes les 40ms, on obtient un taux de charge assez faible de 4.2% ( $7 * 0.24$ ms / 40ms = 4.2%).

## **Question B-4:**

Le chronogramme de la transmission d'une donnée du cerveau (identifiant 0x7A0) suivi d'un octet de valeur 0x80 puis du CRC de valeur 0x2EDC est le suivant, construit à partir de la documentation (SOF, BS et EOF représentent respectivement le démarrage, le rajout de bits et la fin du message) :

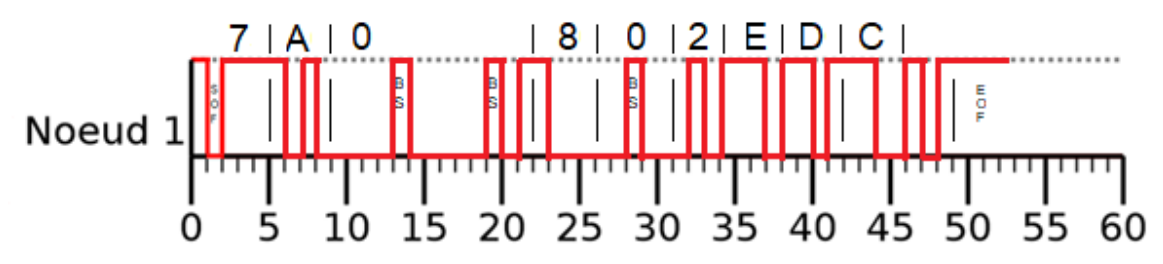

## **Question B-5:**

Le chronogramme d'un arbitrage de transmission simultanée d'une donnée cerveau, moteur et capteur US est construit au fil du temps. Si les bits sont les mêmes, il ne se passe rien. Par contre, si un bit dominant ("0") arrive en même temps qu'un bit récessif ("1"), le nœud qui a imposé son bit dominant gagne le bus. Ce principe est reproduit ci-dessous :

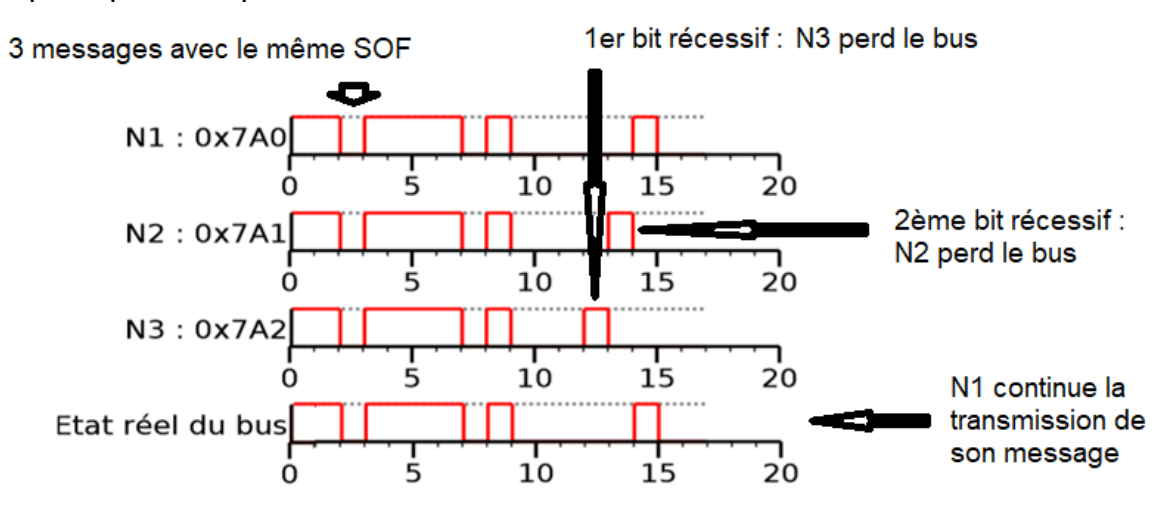

La priorité est donc choisie par l'intermédiaire de l'adresse. 0x7A0 pour le cerveau est la plus importante. En augmentant la valeur de l'adresse, on tend vers les moins prioritaires.

## **Question B-6:**

On part de la donnée binaire composée de 0x7A0 et 0x80 soit : l'identifiant + RTR + champ de contrôle + data 

Qui correspond à :  $2 \t E$  D C

Le CRC est 10111011011100.

## **Question B-7:**

A l'aide de la documentation du microcontrôleur, on peut extraire les données suivantes qui nous permettent de valider le choix :

C1cfg2 0x0199 En binaire 0000 0001 1001 1001 B2, b1, b0 : 1 Tq pour prop seq B5, b4, b3 : 4 Tq pour PS1

B6 : sample once per bit B7 : PS2 est le plus grand de PS1 et de  $ipt = 2Tq$  ou fixe si 1, ici fixe par PS2 =  $2Tq$ B10, b9, b8 :  $PS2 = 2$  Tq

Lecture au bout de 6/8 de bit soit 75%.

## **Partie C: Asservissement du robot**

## **Question C-1:**

Sur le graphe donné, on peut mesurer directement quelques grandeurs ou utiliser le modèle de Broïda proposé :

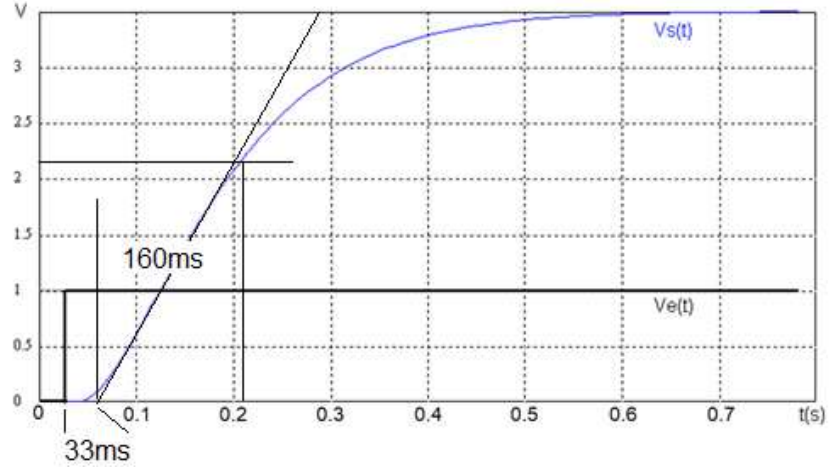

Avec la méthode de Broïda, en n'oubliant pas de tenir compte de fait que l'échelon présenté ne débute pas à l'instant 0, on peut extraire à 28% la première donnée de 100ms, et à 40% la deuxième donnée valant 125ms.

Par application des formules, on modélise la fonction par un retard T de 55ms et une constante de temps  $\tau$  de 137ms. L'amplification Ks se lit directement et est égale à 3,5.

En lecture directe, on aboutit à un retard de 33ms et une constante de temps du 160ms à peu près. L'amplification ne change pas et reste égale à 3,5. Les résultats sont du même ordre de grandeur.

La fonction de transfert proposée est donc :

$$
F(p) = Ks \frac{e^{-Tp}}{1 + \tau p}
$$

Que l'on va approximer par :

$$
F(p) = Ks \frac{1}{(1+Tp)(1+rp)}
$$

## **Question C-2:**

Après quelques lignes de calcul, on peut montrer que :

$$
\frac{S(p)}{E(p)} = \frac{K K s}{1 + K K s} \frac{1}{1 + \frac{\tau}{1 + K K s} p + \frac{\tau}{1 + K K s} p^2}
$$

Par identification, on peut extraire les éléments principaux, soit :

- l'amplification statique  $A = \frac{K K s}{1 + K K s}$ - le coefficient d'amortissement  $m = \frac{\tau 1 + \tau 2}{2 \times (\tau 1 + \tau 2)(1 + \tau)}$  $2*\sqrt{\tau}1~\tau$ 2(1+Κ Ks) - et la pulsation propre  $\omega_0 = \sqrt{\frac{1+K}{\pi} \frac{K}{\pi^2}}$  $\tau$ 1 $\tau$ 2

## **Question C-3:**

Un dépassement indiciel en boucle fermée de 20% correspond à un coefficient d'amortissement m de valeur 0.45 (cf tableau 2ème ordre). De la relation trouvée à la question précédente, nous pouvons tirer une valeur de K égale à 4.

On sait que l'erreur statique est liée à ∆E :

$$
\frac{\varepsilon_{\rm s}}{\Delta E} = \frac{1}{1 + \rm{K} \,\rm{K} \,\rm{s}} = \frac{1}{1 + 4 \times 3.5} = 0.066 = 6.66\%
$$

La réponse indicielle en boucle fermée suit :

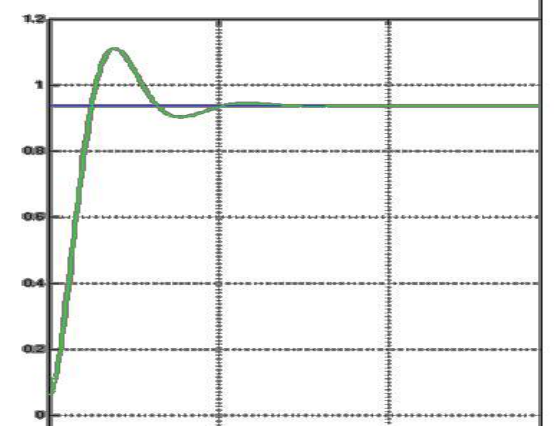

Pour le tracé de la réponse temporelle, on connait l'erreur statique. Comme on a calculé la valeur de la fonction de transfert en bouclé fermée, on connait l'écriture de ω<sub>0</sub>.

On peut calculer  $\omega_0 = 61$  rad/s, et grâce au tableau, on en déduit toutes les grandeurs temporelles qui vont nous servir à construire l'abscisse du graphe, par exemple :

Tpic =  $3.52/\omega_0 = 57$ ms, etc...

Pour le tracé du gain du diagramme de Bode pour la boucle fermée, une approximation rapide s'obtient en traçant le gain du diagramme de Bode pour la boucle ouverte et en limitant son gain par la valeur maximum de celui que l'on peut trouver en boucle fermée, soit 20  $log \frac{K K s}{1+K K s} = -0.6 dB$ 

Il reste ensuite à rajouter la surtension que l'on peut obtenir grâce au tableau (Valeur Mdb positionnée à la pulsation de résonnance calculable à partir de la pulsation propre) d'où le tracé suivant :

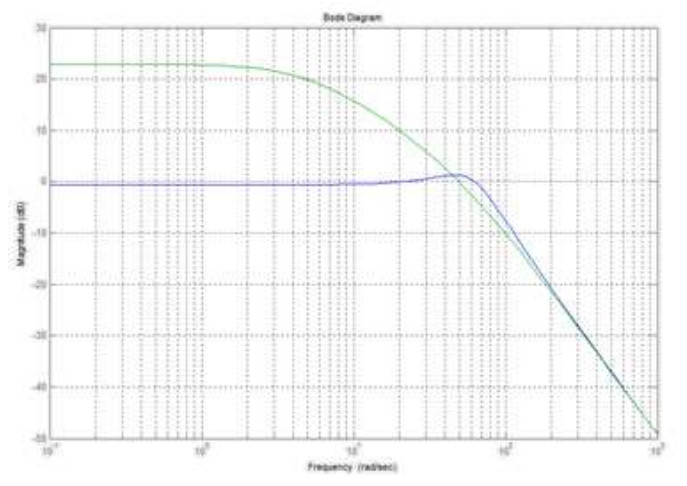

## **Question C-4:**

Par décomposition de la fonction de transfert en éléments simples, et en additionnant les courbes de gain et de phase, on obtient :

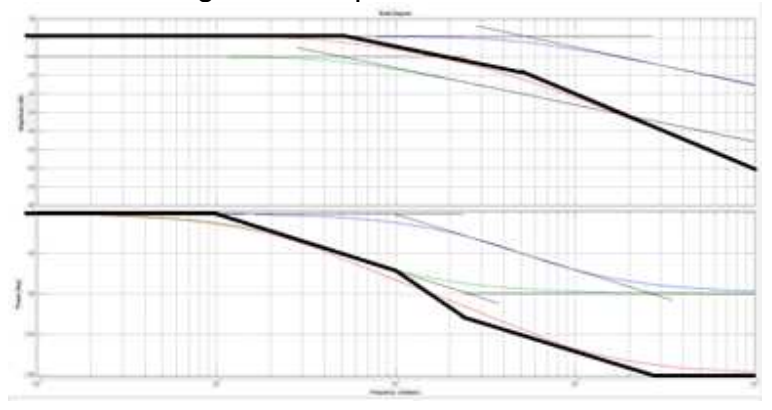

Pour utiliser la méthode de la marge de phase, il suffit de suivre la méthode proposée :

 $M\varphi_{\text{bo}}(^{\circ}) = m_{\text{bf}} * 100 = 0.45 * 100 = 45^{\circ}$ 

Il nous reste à remonter la courbe asymptotique pour atteindre la marge de phase souhaitée soit une montée de 14,5 dB à peu près.

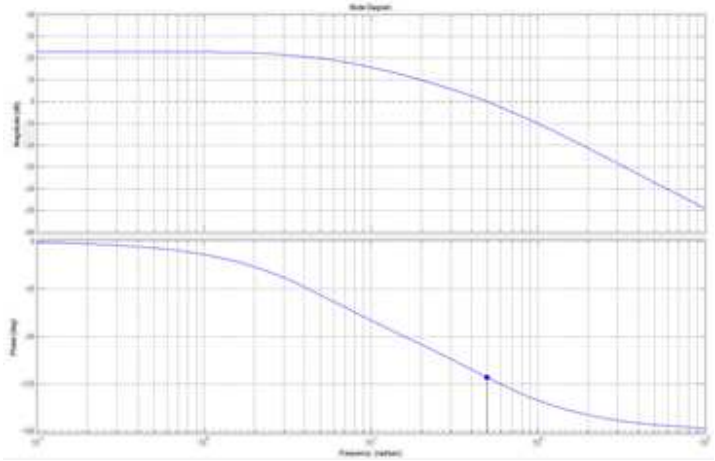

De cette valeur, on peut trouver la valeur de K : comme 20 log  $K = 14.5$ , on pourra choisir  $K = 5$ .

## **Question C-5:**

A partir du calcul du gain et de la phase en boucle ouverte ou à partir du tracé du diagramme de Bode précédent, on peut obtenir le diagramme de Black.

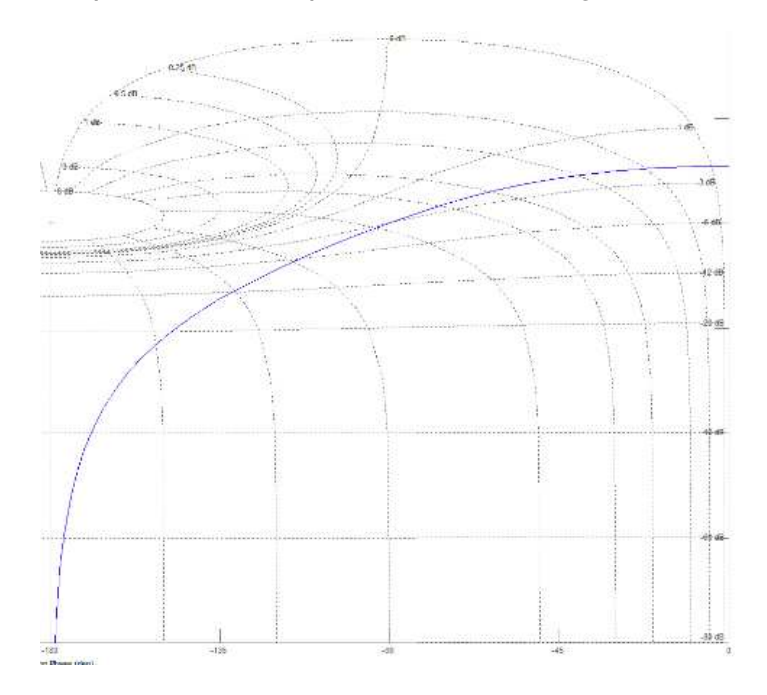

Comme précédemment, on part du coefficient d'amortissement m de valeur 0.45, qui nous permet d'obtenir une surtension (cf tableau) Mdb de 1.9 dB.

Il faut donc remonter la courbe vers le haut jusqu' à ce que la surtension soit de 1.9 dB, ce qui est le cas lorsqu'elle débute à -0.9 dB en boucle fermée et qu'elle tangente les 1 dB.

Comme le graphe est gradué en fréquence, on peut extraire la pulsation de résonnance  $\omega_r = 44$  rad/s à la tangence des courbes.

On aurait aussi pu utiliser le tableau qui nous aide à vérifier la valeur par calcul :  $\omega_r = 0.77 \omega_0 = 0.77 * 61 = 46$  rad/s.

ωc peut se lire sur le graphe à partir du gain statique en boucle fermée (- 0,9 dB) et en lui soustrayant -3 dB. Par lecture directe, on trouve 82 rad/s.

En utilisant le tableau, on peut retrouver la valeur de  $\omega_0$  par calcul, soit  $\omega_0 = \omega_c$  $/1.33 = 82 / 1.33 = 61$  rad/s.

## **Question C-6:**

Il faut un élément intégral de type  $1/p$  qui est contenu dans  $C_{Pl}(p)$ .

La compensation proposée consiste à compenser la constante de temps lente du système soit ici la valeur de 200ms, d'où la valeur de Ti = 200ms. Puis, il est possible d'appliquer la méthode de la marge de phase.

Comme la modification du diagramme a été effectuée en basse fréquence, le calcul de l'amplification ne change pas et la valeur de Kp est à peu près la même que celle calculée pour une correction proportionnelle seule soit  $Kp = 4$  (si on veut être plus précis, on choisira plutôt 3.4).

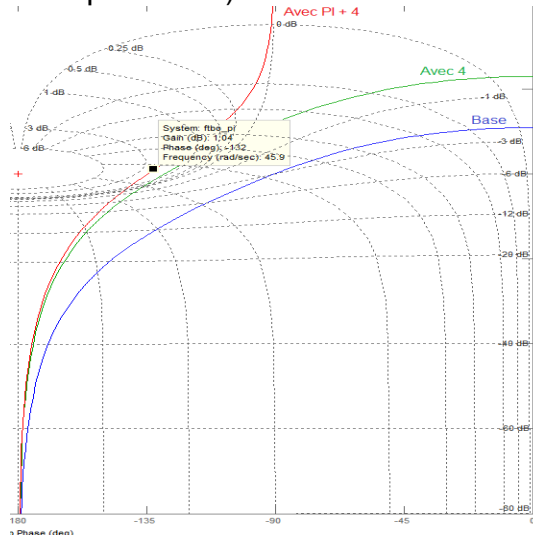

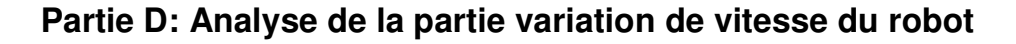

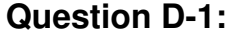

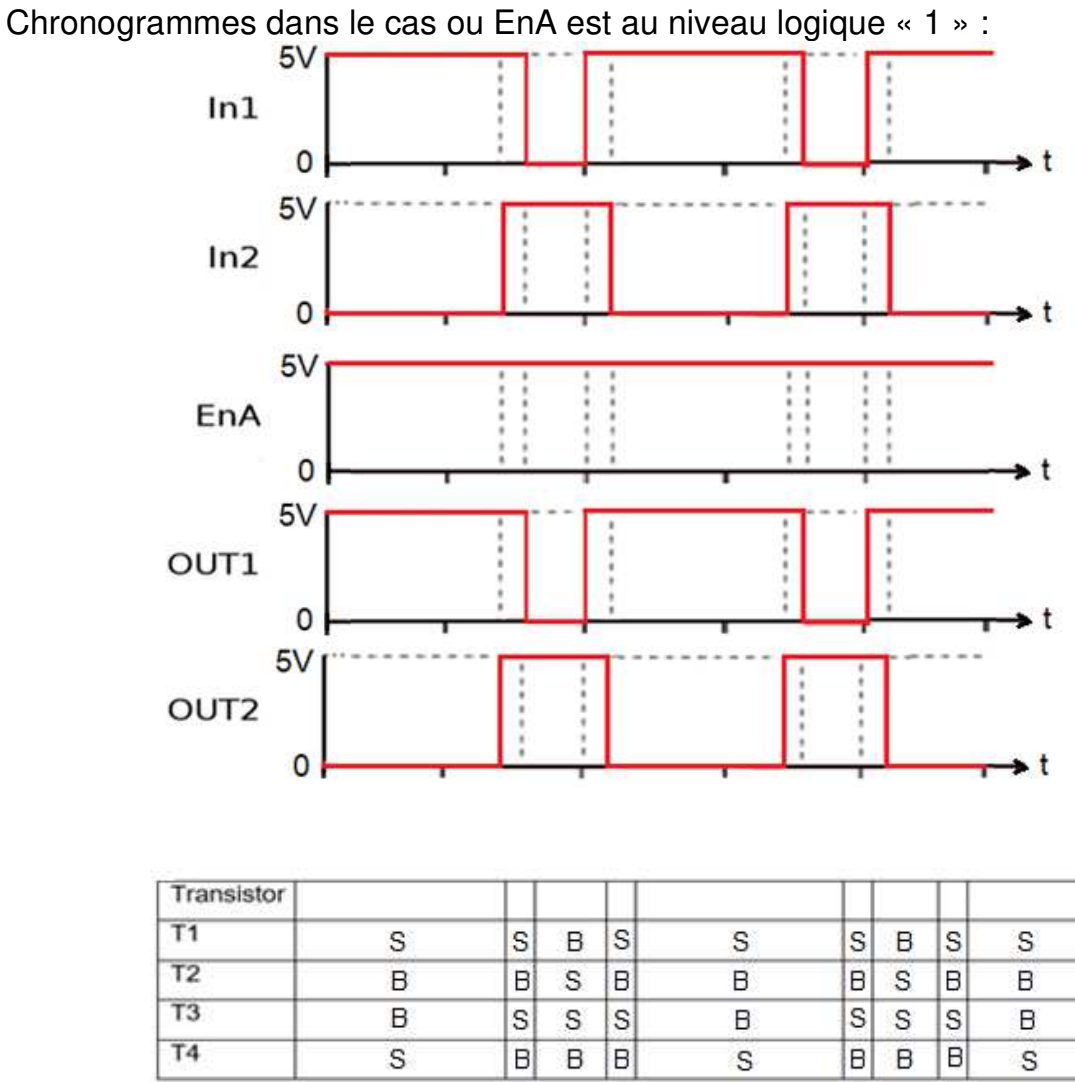

Lorsque EnA est au niveau logique « 0 », tous les transistors sont bloqués. Cette entrée sert à empêcher de faire un court-circuit sur le bras de pont.

## **Question D-2:**

On trouve dans la documentation constructeur la valeur de Vsense max égale à 2V.

Pour le courant maximum qui est de 2 A dans notre cas, Vsense =  $0.25 \times 2 = 0.5V$ ce qui reste largement inférieur à Vsense max pour que le L298 fonctionne. La puissance dissipée vaut alors  $P = R l^2 = 0.25 * 4 = 1 W$ .

#### **Question D-3:**

Un amplificateur Rail-to-Rail fonctionne en faible tension et a de faibles tensions de déchet. Il fournira des tensions en sortie entre 0V et 5V alors qu'un amplificateur classique fournirait pour la tension minimale du 1.5V et du 3.5V pour la tension maximale sur la sortie pour les niveaux logiques « 0 » et « 1 ».

Calcul de la valeur de la tension sur les broches 3 et 5 :

$$
V_{3,5} = \text{Vcc} \alpha \frac{R_{11}}{R_{11} + R_{12}}
$$

## **Question D-4:**

Niveau logique du signal ENABLE\_A : Si V3.5 > Vsense => Enable = 1. Le hacheur fonctionne correctement. Si V3.5 < Vsense => Enable = 0. La limite de courant est atteinte, le hacheur ne doit pas fonctionner.

La valeur Vsense max = 0,5 V est celle à obtenir avec  $\alpha$  = 1. Un pont diviseur nous donne le rapport R11 / R12 = 0,11 Le courant nous permet d'obtenir R11 = 5 KΩ et R12 = 45.8 KΩ Soit par exemple 5,6 KΩ et 47 KΩ, la tension max valant alors 0,56 V.

## **Question D-5:**

2 transistors sont conducteurs :

 $Pd = V_{CEsat}H * Imax + V_{CEsat}L * Imax = (2 + 1.7) * 2 = 7.4 W$ 

Dans la documentation, pour un boitier de type Multiwatt, on peut voir qu'avec un radiateur de taille infinie, on pourrait dissiper 25 W.

Sans radiateur ajouté, on peut calculer la puissance qui pourrait être dissipée, soit :

$$
P = \frac{T_j - T_a}{R_{th\ ja}} = 3W
$$

Il faudra donc un radiateur.

On peut calculer  $R_{th\,ra}$  avec :

$$
Pd = \frac{T_j - T_a}{R_{th\;jb} + R_{th\;br} + R_{th\;ra}}
$$

 $R_{th\,br}$  est assez faible, de l'ordre de 0,35 °C/W,  $R_{th\,ib} = 3$  °C/W. On peut alors extraire :

$$
R_{th\,ra} = \frac{T_j - T_a}{Pd} - R_{th\,jb} - R_{th\,br} = 10.8\,°C/W
$$

## **Question D-6:**

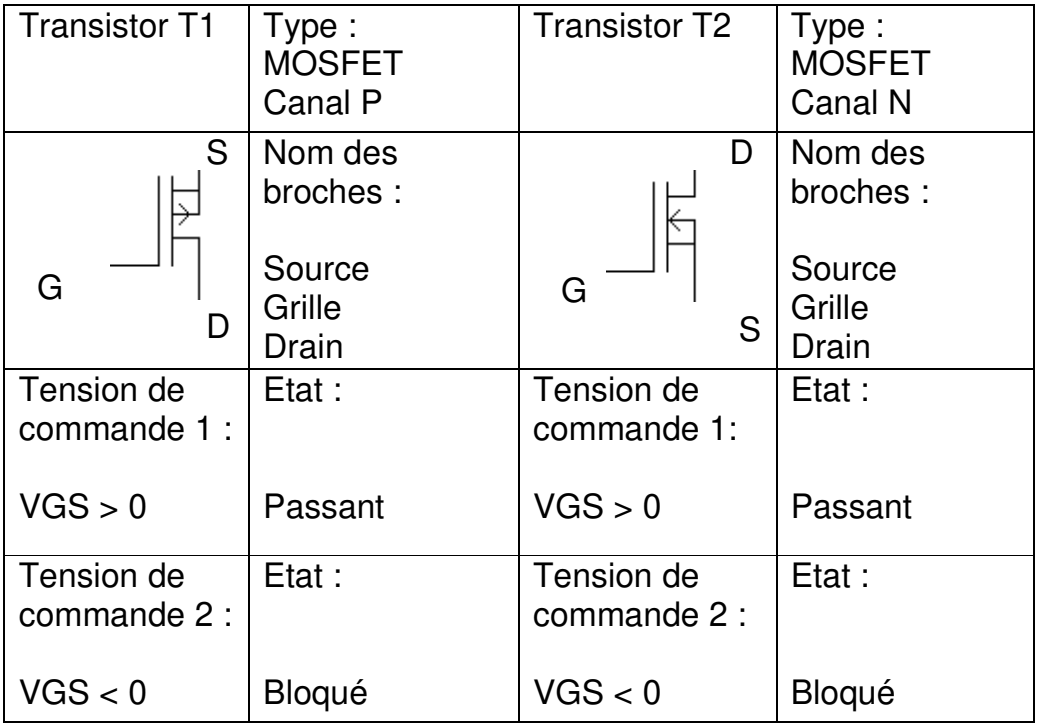

## **Question D-7:**

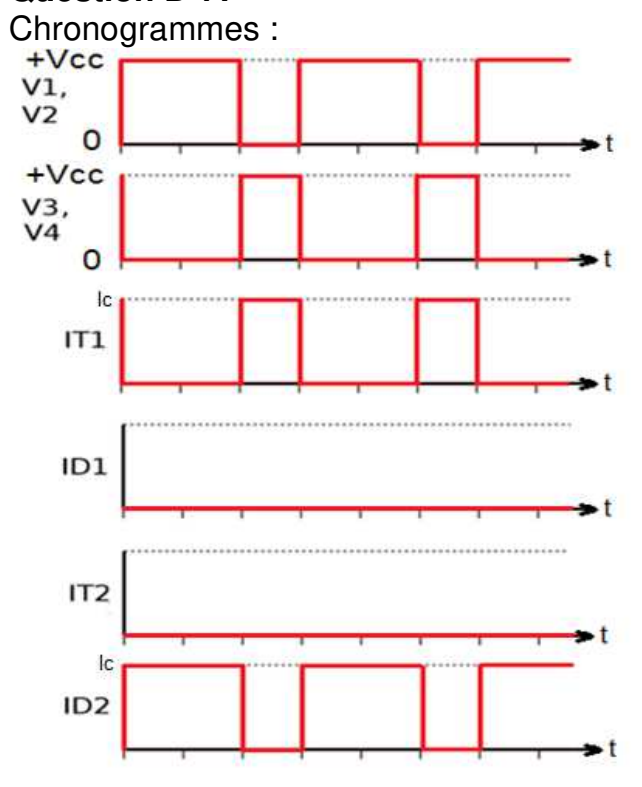

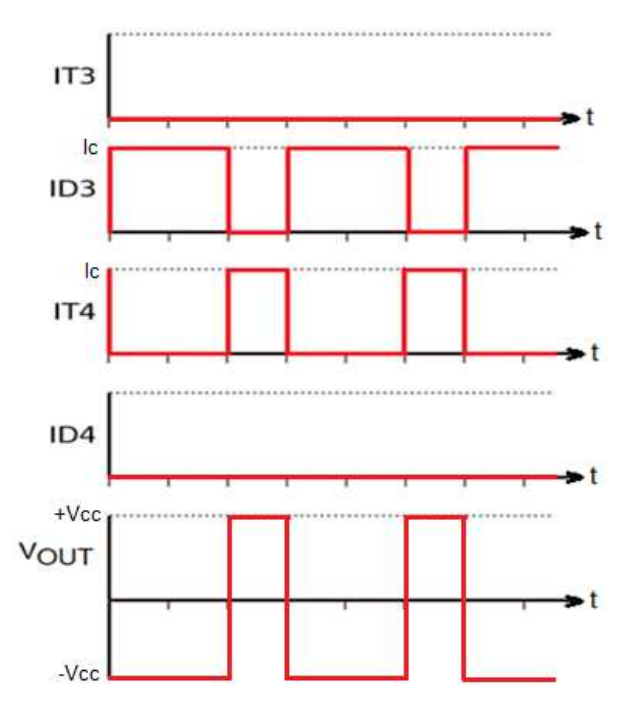

#### **Question D-8:**

En prenant une nouvelle référence de temps à chaque fois au début des segments considérés, sur le segment tr :

$$
i_d(t) = IDM \frac{t}{tr}
$$
 et  $V_{ds}(t) = VDD \left(1 - \frac{t}{tr}\right)$ 

Sur le segment tcond :

$$
i_d(t) = IDM \quad \text{et} \quad V_{ds}(t) = 0
$$

Sur le segment tf :

$$
i_d(t) = IDM \left(1 - \frac{t}{tf}\right)
$$
 et  $V_{ds}(t) = VDD \frac{t}{tf}$ 

#### **Question D-9:**

Eon, après calcul de l'intégrale du produit id(t).Vds(t) de 0 à tr, est égal à :

$$
Eon = IDM \, VDD \, \frac{tr}{6}
$$

Pour Eoff , on trouve avec le même principe que pour Eon:

$$
Eon = IDM \, VDD \, \frac{tf}{6}
$$

Par contre, pour Econd, le résultat est différent:

$$
Econd = Rdson IDM2 \text{ }to nd
$$

D'où le calcul de la puissance dissipée : Pdissipée =  $E$ on + E cond + Eoff J  $=$  f IDM VDD  $tr + tf$ 6  $+ \alpha$  Rdson IDM<sup>2</sup>

## **Question D-10:**

Schéma thermique. Les éléments sont montés sur le même radiateur :

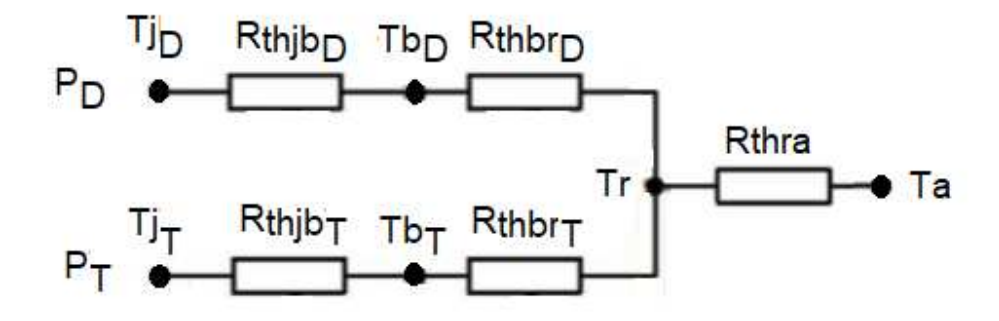

Par application du théorème de Thévenin sur la partie de gauche pour se ramener à un modèle plus simple on trouve que :

$$
Tj_{\text{mov}} = \frac{Tj_D \left(Rthjb_T + Rthbr_T\right) + Tj_T \left(Rthjb_D + Rthbr_D\right)}{Rthjb_T + Rthbr_T + Rthjb_D + Rthbr_D}
$$

Et :

$$
R_{\text{DT}} = \frac{(Rthjb_T + Rthbr_T)(Rthjb_D + Rthbr_D)}{Rthjb_T + Rthbr_T + Rthjb_D + Rthbr_D}
$$

On peut alors revenir à un modèle simple et classique à 2 éléments :

$$
P_D + P_T
$$
  $P_T$   $\bullet$   $\bullet$ 

Alors :

$$
R_{\text{thra}} = \frac{Tj_{\text{mov}} - Ta}{PD_{MAX} + PD_{MAX}} - R_{DT}
$$

Quelques-uns des éléments à prendre en compte pour choisir le dissipateur thermique sont le type de refroidissement, la forme du radiateur, les dimensions…

## **Partie E: Analyse du fonctionnement accéléromètre – gyroscope**

## **Question E-1:**

En faisant trois projections, on peut calculer les trois matrices de rotation Rx(Φ), Ry(θ) et Rz(ψ) :

$$
Rx_{(\Phi)} = \begin{pmatrix} 1 & 0 & 0 \\ 0 & cos(\Phi) & sin(\Phi) \\ 0 & -sin(\Phi) & cos(\Phi) \end{pmatrix}
$$

$$
Ry_{(\theta)} = \begin{pmatrix} \cos(\theta) & 0 & -\sin(\theta) \\ 0 & 1 & 0 \\ \sin(\theta) & 0 & \cos(\theta) \end{pmatrix}
$$

$$
Rz_{(\Psi)} = \begin{pmatrix} \cos(\Psi) & \sin(\Psi) & 0 \\ -\sin(\Psi) & \cos(\Psi) & 0 \\ 0 & 0 & 1 \end{pmatrix}
$$

Il reste à calculer Rxyz(Φ, θ, ψ) = Rx(Φ) \* Ry(θ) \* Rz(ψ).

$$
Rx_{yz(\Phi,\theta,\Psi)} = \begin{pmatrix} 1 & 0 & 0 \\ 0 & \cos(\Phi) & \sin(\Phi) \\ 0 & -\sin(\Phi) & \cos(\Phi) \end{pmatrix} \begin{pmatrix} \cos(\theta) & 0 & -\sin(\theta) \\ 0 & 1 & 0 \\ \sin(\theta) & 0 & \cos(\theta) \end{pmatrix} \begin{pmatrix} \cos(\Psi) & \sin(\Psi) & 0 \\ -\sin(\Psi) & \cos(\Psi) & 0 \\ 0 & 0 & 1 \end{pmatrix}
$$

$$
= \begin{pmatrix} \cos(\theta)\cos(\Psi) & \cos(\Phi)\sin(\Psi) & -\sin(\theta) \\ \sin(\Phi)\sin(\theta)\cos(\Psi) - \cos(\Phi)\sin(\Psi) & \sin(\Phi)\sin(\Psi) + \cos(\Phi)\cos(\Psi) & \sin(\Phi)\cos(\theta) \\ \cos(\Phi)\sin(\theta)\cos(\Psi) + \sin(\Phi)\sin(\Psi) & \cos(\Phi)\sin(\theta)\sin(\Psi) - \sin(\Phi)\cos(\Psi) & \cos(\Phi)\cos(\theta) \end{pmatrix}
$$

## **Question E-2:**

$$
\begin{pmatrix}\n\operatorname{acc\_x} \\
\operatorname{acc\_y} \\
\operatorname{acc\_z}\n\end{pmatrix} = Rx_{yz(\Phi, \theta, \Psi)} \begin{pmatrix} 0 \\ 0 \\ 1 \end{pmatrix} = \begin{pmatrix} -\sin(\theta) \\ \sin(\Phi)\cos(\theta) \\ \cos(\Phi)\cos(\theta) \end{pmatrix}
$$

On peut extraire 2 des 3 angles (ψ est inexistant) :

$$
\Phi = \operatorname{atan} \frac{\text{acc_y}}{\text{acc_z}}
$$

Et

$$
\theta = \text{atan}\left(-\frac{\text{acc\_x}}{\sqrt{\text{acc\_y}^2 + \text{acc\_z}^2}}\right)
$$

## **Question E-3:**

En résumé, l'accéléromètre fournit un résultat correct mais assez bruité. Le gyroscope n'est pas bruité mais fournit une valeur qui dérive. On va chercher à combiner les deux pour garder le meilleur des deux.

## **Question E-4:**

Justification :

L'Intégration permet de passer de la vitesse angulaire à la position qui nous intéresse.

La position ainsi déterminée est envoyée dans un filtre passe-haut pour éliminer la dérive basse fréquence mais pour conserver les variations.

L'accélération est filtrée avec un passe-bas pour éliminer les bruits mais pour conserver la forme générale.

Calcul des équations des filtres :

A la dérivé de x(t) par rapport au temps correspond  $\frac{x_{k} - x_{k-1}}{x}$ 

 $T_{e}$ La fréquence de coupure de 5 Hz donc T =  $1/5$  = 0.2s. La fréquence d'échantillonnage choisie est 100 Hz, d'où Te = 0.01s.

De manière générale, la fonction de transfert du filtre passe-bas analogique est :

$$
\frac{\text{Vfilterée}(j\omega)}{\text{Vnonfilterée}(j\omega)} = \frac{1}{1 + j \, T\omega}
$$

Dans le domaine des équations différentielles, on aboutit à :

Vfiltrée(t) + 
$$
T \frac{d Vfiltrée(t)}{dt}
$$
 = Vnonfiltrée(t)

En l'adaptant à θacc(t) et θaccf(t) et en discrétisant l'équation et en réorganisant l'ensemble, on arrive à :  $\mathbf{r}$ 

$$
\theta acc f_{k} = \frac{1}{1 + \frac{T}{Te}} \theta acc_{k} + \frac{\frac{I}{Te}}{1 + \frac{T}{Te}} \theta acc f_{k-1}
$$

De manière générale, la fonction de transfert du filtre passe-haut en analogique est :

$$
\frac{\text{Vfiltrée}(j\omega)}{\text{Vnonfiltrée}(j\omega)} = \frac{j \, T\omega}{1 + j \, T\omega}
$$

Dans le domaine des équations différentielles, on aboutit à :

Vfiltrée(t) + 
$$
T \frac{d Vfiltrée(t)}{dt} = T \frac{d Vnonfiltrée(t)}{dt}
$$

Appliqué à θgyr (t) et θgyrf(t), on arrive à, car on a déjà accès à la dérivée :

$$
\theta gyrf_k\left(1+\frac{T}{Te}\right)=Te\frac{d\theta gyr_{(k)}}{dt}+\frac{T}{Te}\theta gyrf_{k-1}
$$

Il nous reste à établir :

$$
\theta f_{k} = \alpha \theta gyrf_{k} + (1 - \alpha) \theta accf_{k}
$$

## **Question E-5:**

Coordonnées de chacune des balises et du robot :  $xb1 = 0$ ,  $yb1 = 0$ ,  $xb2 = 1$ ,  $yb2 = 0$ ,  $xb3 = 1/2$ ,  $yb3 = 1$ , xr et yr sont les inconnues.

Elles se trouvent sur 3 cercles dont les équations sont les suivantes :

$$
d12 = xr2 + yr2
$$
  

$$
d22 = (xr - l)2 + yr2
$$
  

$$
d32 = (xr - \frac{l}{2})2 + (yr - L)2
$$

En soustrayant la première équation à la deuxième, on obtient xr :

$$
xr = \frac{(d1^2 + d2^2 + d3^2)}{2.l}
$$

Il nous reste la 3ème, qui permet d'extraire yr en remplaçant xr par la valeur trouvée précédemment :

$$
yr = L + \sqrt{d3^2 - \frac{d1^2 - d2^2}{2.l}}
$$

## **Partie F: Analyse de la fonction élévatrice de tension**

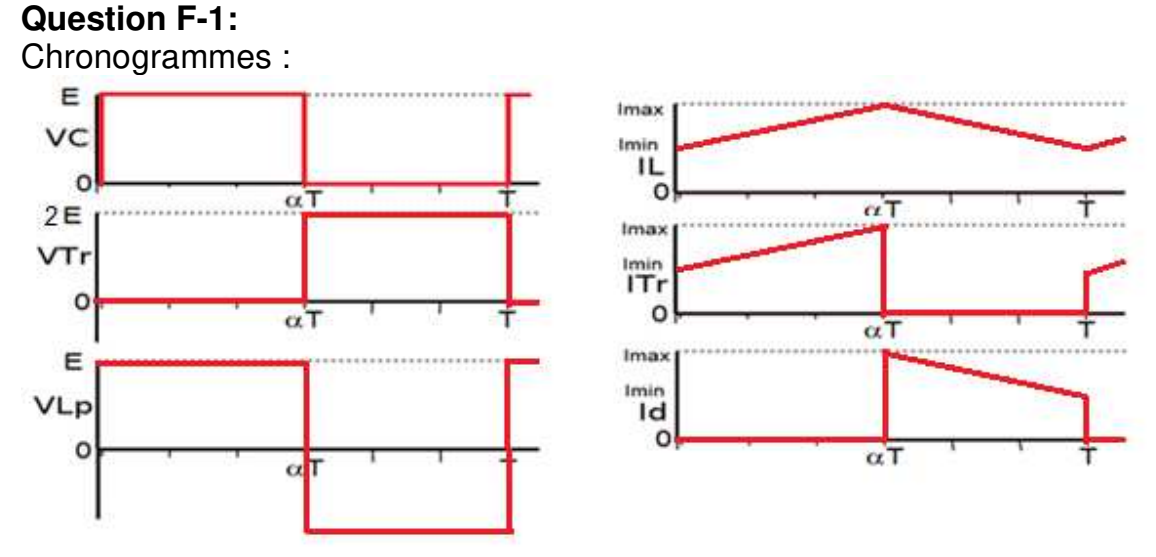

En ce qui concerne le courant Ic, comme il est précisé que Vs = 2E, on peut considérer en première approximation que Ic reste nul. Sinon on peut obtenir Ic en soustrayant Ir à Id. On obtient donc la même forme centrée autour de 0 (valeur moyenne nulle).

## **Question F-2:**

L'inductance n'accumule pas d'énergie ce qui entraine que :  $<$ VLp $>$  = 0V Alors :

$$
Vs = \frac{E}{1 - \alpha}
$$

Comme on veut que la tension soit doublée :

$$
2\,E = \frac{E}{1-\alpha}
$$

Ce qui fait que  $\alpha = \frac{1}{2}$  $\overline{\mathbf{c}}$ 

## **Question F-3:**

On peut calculer I $_{\text{moy}} = \frac{I_{\text{max}} + I_{\text{min}}}{2}$  $\frac{+1_{\text{min}}}{2} = \frac{200 \text{mA}}{20\%}$  $\frac{1}{20\%} = 1$ A Donc  $I_{max} = 1.1$  A et  $I_{min} = 0.9$ A

On choisit une fréquence de 30 KHz à cause des vibrations produites et aussi « faible » car cela permet d'obtenir un bon compromis entre la taille des composants et les pertes qui vont être générées.

$$
\Delta I_{L} = \frac{E}{L_{P}} \alpha T \, d' \, o \dot{u} \, L_{P} = \frac{E \alpha T}{\Delta I_{L}} = 1 \, mH
$$

Durant  $\alpha$ , le condensateur doit fournir le courant de sortie, donc  $I_{\text{moy}} = C \frac{\Delta V_S}{\alpha T}$ soit  $C = 166$  uF

## **Question F-4:**

On peut calculer :

 $E_{ML} = \frac{L_P * I_{max}^2}{2} = 0,605$  mJ

 $\overline{C}$ ette énergie est stockée dans l'entrefer.

Le volume minimal d'entrefer est :  $Vmin = \frac{2*\mu_0*EML}{B^2} = 38$ nm<sup>3</sup> valeur faible qui correspond à un volume d'entrefer.

Le diamètre du fil est donné par : D $_{\rm fil} = \sqrt{\frac{\delta l * \pi}{4 * l_{\rm maj}}}$  $\frac{ }{4 * I_{\text{max}}}$  = 1,33 mm

## **Question F-5:**

La résistance série de ces condensateurs est plus faible, cela va limiter l'ondulation de tension en sortie et surtout l'échauffement du condensateur, donc jouer sur sa durée de vie.

L : diminution des pertes par courant de Foucault

En utilisant une multitude de conducteurs isolé entre eux, on diminue la valeur de la résistance électrique du fil (effet de peau). Le fil ainsi formé est nommé fil de Litz.

## **Partie G: Analyse de la fonction odométrie**

## **Question G-1:**

La vitesse de glissement au point O' est nulle (hypothèse : roulement sans glissement de la roue).

$$
\overline{V_{g1/0}} = \overline{V_{O\in S1/R_0}} - \overline{V_{O\in S_0/R_0}} = \overline{0}
$$

$$
\Rightarrow \overrightarrow{V_{O \in SUR_0}} - \vec{0} = \vec{0} \Rightarrow \overrightarrow{V_{O \in SUR_0}} = \vec{0}
$$

La vitesse angulaire de la roue par rapport au sol dans le cas d'un mouvement rectiligne est  $\overrightarrow{\Omega}_{\scriptscriptstyle{S1/R_0}} = \dot{\varphi} \overrightarrow{Y_1}$ 

La vitesse linéaire du point C :  ${V}_{\it C/R_0}$ *C R*/  $\vec{V}_{C/R_0} = \frac{dOC}{dt}$ *dt* =  $\overline{d\overrightarrow{OC}}$ 

Or 
$$
\vec{V}_{C/R_0} = \vec{V}_{O/R_0} + \vec{\Omega}_{1/0} \wedge \vec{O}'\vec{C}
$$
  
\n $\Rightarrow \vec{V}_{C/R_0} = \vec{\Omega}_{1/0} \wedge \vec{O}'\vec{C}$   
\nAvec  $\vec{O}'\vec{C} = r\vec{Z}_1$   
\n $\Rightarrow \vec{V}_{C/R_0} = \dot{\phi}\vec{Y}_1 \wedge (R\vec{Z}_1) = r\dot{\phi}\vec{X}_1$ 

#### **Question G-2:**

D'après la question précédente, et si on suppose un roulement sans glissement au niveau de chacune des roues, on peut écrire que :

 $\overline{0}$ 

*R*

$$
\overline{V_{Rg}} = r_g \dot{\phi}_{Rg} \overline{X_{1g}} \Longrightarrow V_{Rg} = r_g \dot{\phi}_{Rg}
$$
  

$$
\overline{V_{Rd}} = -r_d \dot{\phi}_{Rd} \overline{X_{1d}} \Longrightarrow V_{Rd} = -r_d \dot{\phi}_{Rd}
$$

Ici on suppose qu'il est possible d'avoir des rayons de roues différents. Nous simplifions en considérant  $r_a = r_c = r$ .

Au centre instantané de rotation du robot, on a vu que :

$$
\overrightarrow{\omega_r} = \omega_r \, \overrightarrow{Z} \qquad \text{et que} \qquad \overrightarrow{V_{CIR/Ro}} = \overrightarrow{0}
$$

Considérons que le robot constitue un solide indéformable. En utilisant la formule rappelée au début si nécessaire, il est possible d'écrire que :

$$
\overline{V_{Rg/R_0}} = \overline{V_{CIR/R_0}} + \overline{\omega_r} \wedge \overline{CIR, Cg} = \omega_r \overline{Z} \wedge \overline{CIR, Cg} \Rightarrow V_{Rg/R_0} = V_{Rg} = \omega_r (\rho - L)
$$
\n
$$
\overline{V_{Rd/R_0}} = \overline{V_{CIR/R_0}} + \overline{\omega_r} \wedge \overline{CIR, C_d} = \omega_r \overline{Z} \wedge \overline{CIR, C_d} \Rightarrow V_{Rd/R_0} = V_{Rd} = \omega_r (\rho + L)
$$
\nLa vitesse du centre du robot est donnée par\n
$$
\overline{V_{O_R/R_0}} = \overline{V_{CIR/R_0}} + \overline{\omega_r} \wedge \overline{CIR, O_R} = \omega_r \overline{Z} \wedge \overline{CIR, O_R} \Rightarrow V_{O_R/R_0} = V_R = \omega_r \rho
$$
\nOn en déduit donc que :\n
$$
V_{Rg/R_0} = V_{Rg} = V_R - \omega_r L
$$
\n
$$
\omega_r = \frac{V_{Rd} - V_{Rg}}{2L} = -\frac{r}{2L} (\dot{\varphi}_{Rd} + \dot{\varphi}_{Rg})
$$
\n
$$
\rho \omega_r = \frac{V_{Rd} + V_{Rg}}{2} \Leftrightarrow \rho = \frac{r (\dot{\varphi}_{Rg} - \dot{\varphi}_{Rd})}{2 \omega_r}
$$
\nAinsi  $\rho = L \frac{\overline{\varphi_{Rd} - \varphi_{Rg}}}{\overline{\varphi_{Rd} + \varphi_{Rg}}}$ 

On peut facilement constater que la position de CIR importe peu :  $V_{Rg} + V_{Rd} = 2V_R$   $V_{Rd} - V_{Rg} = 2\omega_r L$ 

Les vitesses sont des valeurs algébriques. Dans le cas où les roues tournent à la même vitesse dans le même sens, la vitesse de rotation instantanée est nulle, et le robot va en ligne droite.

Cependant, dans le cas où les roues tournent à la même vitesse mais en sens inverse, la vitesse linéaire  $V_R$  est nulle alors que la vitesse de rotation instantanée est non nulle c'est à dire que le robot est en train de tourner sur lui-même.

## **Question G-3:**

On a  $\omega_r = -\frac{r}{2L} (\dot{\varphi}_{Rd} + \dot{\varphi}_{Rg})$ *r*  $\omega_r = -\frac{r}{2L}(\dot{\varphi}_{Rd} + \dot{\varphi}_{Rg})$  et  $\dot{\theta}_R = \omega_r$  ce qui entraine que  $\dot{\theta}_R = -\frac{r}{2L}(\dot{\varphi}_{Rd} + \dot{\varphi}_{Rg})$ *r L*  $\dot{\theta}_R = -\frac{r}{2L} (\dot{\varphi}_{Rd} + \dot{\varphi}_{Rg})$ 

Par intégration, on pourra déterminer θ<sub>*R*</sub>

$$
V_R = \frac{r(\dot{\varphi}_{Rg} - \dot{\varphi}_{Rd})}{2}
$$

$$
\omega_r = \dot{\theta}_R = -\frac{r}{2L}(\dot{\varphi}_{Rd} + \dot{\varphi}_{Rg})
$$

On a  $\dot{X}_R = V_R \cos(\theta_R)$  et  $\dot{Y}_R = V_r \sin(\theta_R)$  et  $\omega_r = \dot{\theta}_R = -\frac{r}{2L}(\dot{\varphi}_{Rd} + \dot{\varphi}_{Rg})$ *r L*  $\omega_{\rm r} = \dot{\theta}_{\rm R} = -\frac{r}{2} (\dot{\varphi}_{\rm Rd} + \dot{\varphi}_{\rm Rd})$  ainsi on écrit

$$
\begin{cases}\n\dot{x}_R = \frac{r(\dot{\varphi}_{Rg} - \dot{\varphi}_{Rd})}{2} \cos(\theta_R) \\
\dot{y}_R = \frac{r(\dot{\varphi}_{Rg} - \dot{\varphi}_{Rd})}{2} \sin(\theta_R) \\
\dot{\theta}_R = -\frac{r}{2L}(\dot{\varphi}_{Rd} + \dot{\varphi}_{Rg})\n\end{cases}
$$

## **Question G-4:**

On peut faire les simplifications numériques suivantes qui ont déjà été utilisées précédemment :

$$
\dot{\theta}_R = \frac{\theta_R^+ - \theta_R^-}{\Delta t} , \quad \dot{y}_R = \frac{y_R^+ - y_R^-}{\Delta t}, \quad \dot{x}_R = \frac{\dot{y}_R^+ - \dot{y}_R^-}{\Delta t}
$$

avec  $(\theta_{\scriptscriptstyle R}^{\scriptscriptstyle +}, {\scriptstyle y_{\scriptscriptstyle R}}^{\scriptscriptstyle +}, x_{\scriptscriptstyle R}^{\scriptscriptstyle +})$  qui sont les paramètres cinématiques décrivant le robot à l'instant *t* (les grandeurs qui sont à déterminer) et $\left(\theta_{\scriptscriptstyle R}{}^{\scriptscriptstyle -}, y_{\scriptscriptstyle R}{}^{\scriptscriptstyle -}, x_{\scriptscriptstyle R}{}^{\scriptscriptstyle -}\right)$ qui sont les paramètres cinématiques décrivant le robot à l'instant t- ∆*t* .

On prendra ∆*t* comme pas de temps pour le calcul des dérivées (noté Te dans l'algorithme).

Si, en entrée, on a la vitesse linéaire de chaque roue ainsi que la position précédente fournie par l'odométrie, pour calculer la nouvelle position que doit renvoyer l'odométrie, on peut utiliser l'algorithme suivant :

```
Algorithme : Odométrie_Robot_2_roues 
Entrées : Vit Lin D, Vit Lin G, ThetaR-, Pos XG-, Pos YG- : réel
Sorties : Pos XG<sub>+</sub>, Pos YG<sub>+</sub>, ThetaR<sub>+</sub> : réel
Constantes : R_Roue, L, Te : réel
Autre : 
Début 
      Vit Rot D \leftarrow (-Vit Lin D / R Roue)
      Vit Rot G \leftarrow (Vit Lin G/ R Roue)
      ThetaR+ \leftarrow Te* (Vit Lin D – Vit Lin G) / (2* L) + ThetaR-
      Pos XG_+ ← Te*(Vit_Lin_D + Vit_Lin_G) * cos(ThetaR+) / 2 + Pos_XG-
      Pos_YG+ \leftarrow Te*(Vit_Lin_D + Vit_Lin_G) * sin (ThetaR+) / 2_ + Pos_YG-
      Pos_YG- ← Pos_YG+ 
      Pos XG- \leftarrow Pos XG+ThetaR- \leftarrow ThetaR+
```
**Fin** 

## **Question G-5:**

Avec un  $V_{ftyp}$  de 1.2V, on peut calculer la résistance R1:

$$
R_1 = \frac{V_{cc} - V_{ftyp}}{If} = 190 \Omega
$$

A partir du taux de transfert de 14% ou de la courbe extraite de la documentation, pour 20 mA, il circule 3 mA dans le collecteur. Avec un  $Vce_{sat} = 0.4V$ , on peut calculer R2 :

$$
R_2 = \frac{V_{cc} - V_{CEsat}}{Ic} = 1500 \Omega
$$

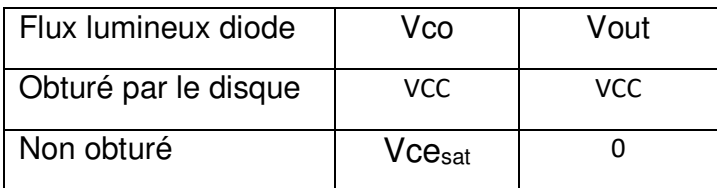

## **Question G-6:**

A partir des relations élaborées aux questions précédentes, on peut compléter les cases manquantes.

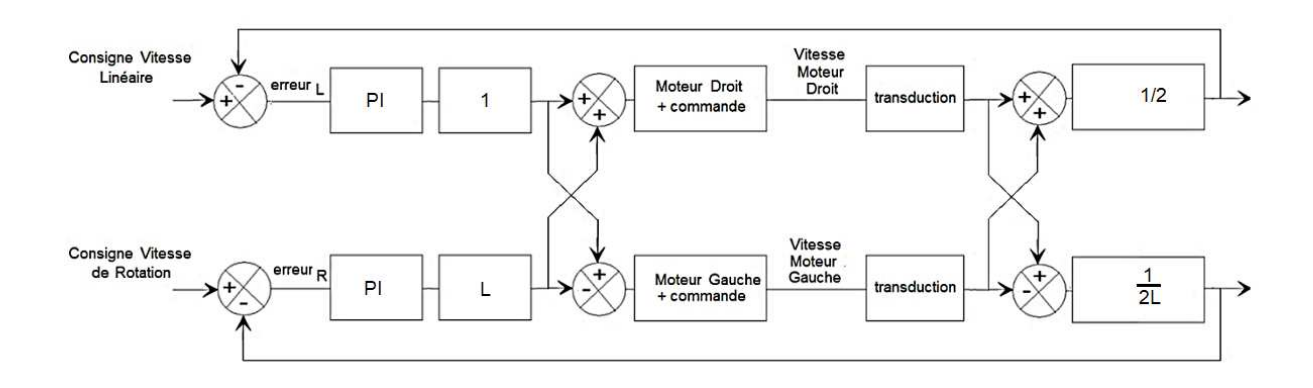

## **Partie H: Analyse d'un code programmé**

## **Question H-1:**

Type de réponse proposée:

1 - Configuration du proc, XT, …

2 - Calcul de la valeur de sortie de génération, fonction du rapport cyclique et de l'amplitude.

3 - Tick counter est la variable qui permet de se situer dans le cycle compté, elle s'incrémente et retourne à zéro à la fin du cycle d'oscillation sur la broche souhaitée.

4 - Test pour voir si le résultat vaut 0 ou non et affectation dans datatype conversion qui effectue la transformation d'un réel vers un Booléen.

5 – Configuration du timer1 pour la génération du temps 0,04s, interruptions en route, configuration du temps avec les registres du timer T1CON et PR1.

6 - TRISD, configuration du port D pour les entrées et les sorties.

 $TRISD = 65531$ :  $TRISD = 65531 = 0b11111111111111011$ .

Cette configuration veut dire que la broche 2 du port D est utilisée en sortie, toutes les autres en entrées (0,1 et 3).

7 - Initialisation de tick counter qui est la variable de positionnement dans le cycle.

8 - Attente du drapeau d'interruption, mécanisme pour prévenir qu'un évènement important a eu lieu (0,04s au moins sont passées).

9 - Remise à zéro du drapeau d'interruption pour pouvoir être prévenu la fois suivante de l'arrivée du nouvel évènement.

10 - Exécution d'un pas de calcul.

## **Question H-2:**

On utilise la configuration suivante pour l'oscillateur du microcontrôleur : 4MHz, XT PLL\*16.

A l'aide de la documentation, on peut calculer le nombre de MIPS :

 4MHz \* 16/4 = 16 MIPS (millions d'instructions par seconde), le temps de cycle par instruction sera alors de 1/16MIPS = 250ns.

 $*$ PR1 = 9999

Le déclenchement est géré par le test de l'égalité entre PR1 et TMR1, Le déclenchement se fait à la valeur PR1+1 donc à 10000 impulsions comptées dans le timer 1.

 $*T1COM = 0x8020$ Le déclenchement a lieu tous les coups d'interruptions. Les données que l'on peut extraire de la valeur de ce registre sont les suivantes :  $T$ on = 1 Horloge choisie : TCS Tg  $1 x$  $0<sub>1</sub>$  $0 \quad 0 \leq t \leq 0$ Horloge choisie de 16 MHz Prédiviseur ou pas : Tckps<1.0>  $PS = 10$  00 %1 01 %8 10 %64 11 %256 10 doit correspondre à %64 Le comptage est effectué sur la base de 64  $*250$  ns  $/4 = 4$  µs car l'entrée

sélectionnée pour le comptage du timer est fosc/4.

 $4\mu s * 10000 = 40ms = 0.04s.$ 

On peut justifier la période grâce au code et aux réglages du générateur, on peut lire :

Amplitude = 1, periode = 50, duty cycle =  $25$ .

La période du signal est donc de  $50 * 0.04 = 2s$  avec un rapport cyclique de  $50\%$ On pourrait aussi justifier la période grâce au code :

La partie qui gère le temps est if (tick conter  $>=($  periode – 1) …

Donc tickcounter part de 0 et s'incrémente jusqu'à 49. Il y a donc génération de 50 unités de temps avec une base de 0.04s soit 2s.

# **Épreuve d'admissibilité de conception préliminaire d'un système, d'un procédé ou d'une organisation**

# **Eléments de correction de l'épreuve de conception préliminaire d'un système, d'un procédé ou d'une organisation (session 2020)**

## **Partie A : étude d'un générateur éolien**

**Q1.**  $E_C = \frac{1}{2}$  $rac{1}{2}$  ·  $m \cdot v^2 = \frac{1}{2}$  $\frac{1}{2}$ .  $\rho$  ·  $V \cdot v^2$ 

**Q2.** On écrit la relation entre puissance et énergie :

$$
P_{th} = \frac{dE_c}{dt} = \frac{1}{2} \cdot \rho \cdot V \cdot \frac{d(v^2)}{dt} + \frac{1}{2} \cdot \rho \cdot \frac{dV}{dt} \cdot v^2 = \frac{1}{2} \cdot \rho \cdot \frac{S \cdot v \cdot dt}{dt} \cdot v^2 = \frac{1}{2} \cdot \rho \cdot S \cdot v^3
$$
  
= 0 *puisque* v = cste

Le volume  $dV$  balayé par le rotor est assimilable à un cylindre de surface  $S$ , d'épaisseur  $dl$  et parcouru à la vitesse  $v$ , soit  $dV = S. dl = S. v. dt$ 

**Q3.** Voir Document réponse 1 avec exploitation de l'Annexe 1.

Si  $v =$  constante et que S fixée, alors Pth dépend uniquement de  $\rho$ .

Les situations 2 et 3 permettent de montrer que **l'humidité relative a très peu d'influence** sur  $\rho$ .

La comparaison des situations 1 et 4 montre qu'une **division par 2 de la température**  augmente de 5 % la valeur de  $\rho$ .

La comparaison des situations 3 et 4 montre qu'une **augmentation de 20 % de la pression** à cause du changement d'altitude entraîne également une **augmentation de 20 % de** ,.

Conclusion : c'est la **variation de pression** qui a le plus d'influence sur  $\rho$ , puis la température . La localisation idéale semble être la **basse altitude à température modérée et humidité faible**.

**Q4.** Voir Document réponse 2. On utilise la formule donnée en bas de l'annexe 1 pour le calcul de  $\rho$ , et la formule de Pth établie à la question Q2 ; la surface S reste pour l'instant inconnue (on accepte l'hypothèse  $S = 1$  m<sup>2</sup>). Les colonnes donnant le rayonnement solaire et l'altitude n'interviennent pas dans les calculs.

**Q5.** La formule de nivellement barométrique **ne tient pas compte des phénomènes météorologiques comme les anticyclones et les dépressions**. La pression mesurée en présence de ces phénomènes est donc différente de celle qui tient compte uniquement de l'air seul.

**Q6.** Si on regarde les valeurs de P<sub>th</sub> du Document réponse 2, on constate que c'est la vitesse du vent qui est le paramètre le plus significatif. On aura donc intérêt à rechercher avant tout des **sites venteux** (Méditerranée ici) pour l'implantation d'une éolienne.

**Q7.**  $\eta_{th} = \frac{P_{max}}{P_{th}}$  $\frac{v_{max}}{v_{th}} = \frac{16}{27}$  $\frac{10}{27} = 0.59$  soit 59 %

SII-IE Conception 2020 correction Page **1** sur **29**

D'après l'Annexe 1, pour l'atmosphère OACI on calcule  $\rho = 1.225$  kg⋅m<sup>-3</sup>

 $P_{max} = \frac{16}{27}$  $\frac{16}{27} \cdot \frac{1}{2}$  $\frac{1}{2} \cdot \rho \cdot S \cdot v^3 = \frac{8}{25}$  $\frac{1}{27}$  × 1,225 ·  $v^3 = 0.363 \cdot v^3$  (courbe Document réponse 3)

**Q8.** Axes verticaux :

+ Machinerie au sol, **pas d'orientation** en fonction de la direction du vent, fort couple au démarrage, faible vitesse de rotation donc **bruit réduit**, **design adaptable** au milieu urbain, **vitesse minimale de vent basse**

le guidage mécanique doit supporter tout le poids de la turbine, nécessite parfois un entraînement au démarrage (Darrieus), **rendement aérodynamique plus faible** que les axes horizontaux, courbe C<sub>P</sub>(λ) plus « pointue » donc MPPT plus performante à prévoir

Axes horizontaux :

+ **meilleur rendement** aérodynamique, courbe CP(λ) plus « aplatie » donc MPPT plus « douce »

- **nécessité d'orientation** « face au vent », nécessité d'orientation des pales pour optimiser le rendement, plus **bruyante** car vitesse de rotation plus élevée, moins facile à intégrer au niveau design, démarrage pour une **vitesse minimale de vent plus élevée** que les axes verticaux

**Q9.** Si on veut optimiser le transfert d'énergie, il faudra se placer au **point maximum de la courbe CP(λ)**. Il est donc nécessaire de prévoir un système asservi de type **MPPT** pour traquer le point de puissance maximale et commander β en conséquence.

La vitesse de rotation de l'éolienne dépend de la vitesse du vent incident. Lorsque celle-ci augmente, on modifie l'angle de calage des pales pour freiner la turbine et travailler à vitesse nominale (sinon on risque la destruction du matériel). Dans ce cas, si on veut optimiser le transfert d'énergie, l'angle de calage ne doit pas être trop important. La valeur limite est celle qui permet de rester « au sommet » des courbes. Le cas  $β = 0°$  correspond au cas idéal qu'il n'est parfois pas possible d'atteindre pour des raisons de contraintes mécaniques.

**Q10.** D'après la figure 3, le fonctionnement à puissance constante se produit pour une vitesse de vent comprise entre 8 et 20 m∙s -1 .

$$
N_n = 600 \text{ tr}\cdot\text{min}^{-1} \qquad \text{donc} \quad \Omega = \frac{2\pi N_n}{60} = \frac{2\pi \times 600}{60} = 20\pi = 62{,}83 \text{ rad} \cdot \text{s}^{-1}
$$

Surface unitaire circulaire donc  $S = \pi R^2 = 1$  m<sup>2</sup> donc  $R = \sqrt{\frac{S}{\pi}}$  $\frac{S}{\pi} = \sqrt{\frac{1}{\pi}}$  $\frac{1}{\pi}$  = 0,564 m

Four 
$$
v = 8 \text{ m} \cdot \text{s}^{-1}
$$

\n
$$
\lambda = \frac{R\Omega}{v} = \frac{\sqrt{\frac{1}{\pi}} \times 20\pi}{8} = 4,43
$$
\n
$$
v = 20 \text{ m} \cdot \text{s}^{-1}
$$
\n
$$
\lambda = \frac{R\Omega}{v} = \frac{\sqrt{\frac{1}{\pi}} \times 20\pi}{20} = \sqrt{\pi} = 1,77
$$

**Q11.** Sur la figure 2 on cherche quel sommet correspond à chaque λ calculé; il s'agira alors de l'angle de calage maximal au-delà duquel il n'est pas intéressant de monter (voir Document réponse 3) :

```
SII-IE Conception 2020 correction Conception Page 2 sur 29
```
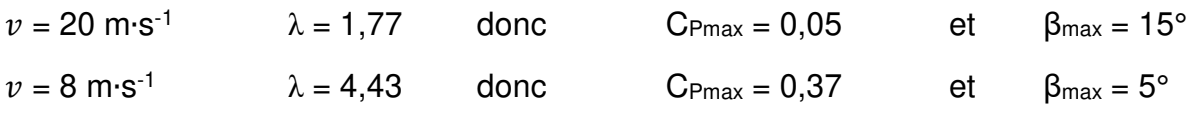

**Q12.** On utilise la figure 3 pour déterminer que :

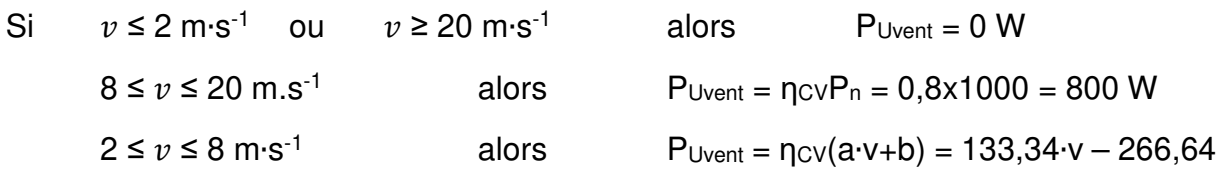

Pour déterminer cette équation on utilise les points de coordonnées (2 m⋅s<sup>-1</sup> ; 0 W) et (8 m∙s -1 ; 1000 W) en assimilant cette portion de courbe à une droite.

**Q13.** P<sub>Usol</sub> = ηcν∙η<sub>sol</sub>⋅E⋅S<sub>sol</sub> où E est l'éclairement des panneaux en W/m<sup>2</sup>

Cette donnée est disponible dans la colonne « soleil » du tableau de l'annexe 2.

**Q14.** Voir Document réponse 4.

**Q15.** Si on regarde les courbes tracées sur le Document réponse 4, on constate que **ni le solaire ni l'éolien ne permettent une autonomie permanente du site**. Il y a même des créneaux sans aucune production. Et il ne faut pas oublier que l'étude porte sur un seul jour de l'année et que la **variabilité des phénomènes météorologiques** ne permet donc pas d'assurer l'indépendance énergétique du consommateur. On remarque aussi **que parfois il y a des excédents d'énergie produite** dont il faudra se préoccuper.

**Q16.** Pour que le site fonctionne en autoconsommation, il apparaît judicieux **d'associer la production solaire et la production éolienne** de façon à s'affranchir au maximum des variabilités météorologiques. Il faudra également prévoir un **système de stockage des excédents de production**, que le consommateur pourra utiliser lorsque la production est un peu faible par rapport à la consommation. L'utilisation d'un « **système de délestage** » sera aussi à prévoir, de façon à évacuer les excédents de production qui dépasseraient la capacité de stockage et de consommation. Il serait bon de prévoir si possible un délestage « utile », comme du pompage ou chauffage d'eau. L'ensemble du site devra donc être piloté par un **système de gestion intelligent et fiable de l'énergie capable de s'adapter à la production et à la consommation**.

Il serait bon que le système envisagé puisse assurer l'alimentation du consommateur pendant au moins 24h sans aucune production, les périodes à la fois sans vent et sans soleil s'étendant raisonnablement très rarement au-delà de cette durée.

D'après les cartes de figures 5 et 6, on constate qu'en France **les zones à forte densité de vent sont également les plus ensoleillées ce qui rendra ce type de structure d'autant plus performante et efficace dans ces régions**.

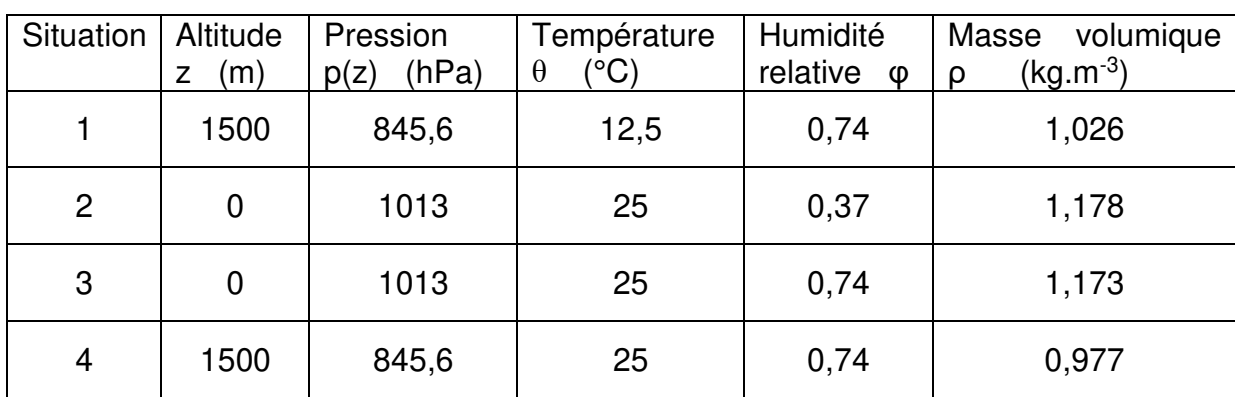

On propose d'évaluer les situations suivantes :

Données relevées le 25/09 à 16h00 UTC

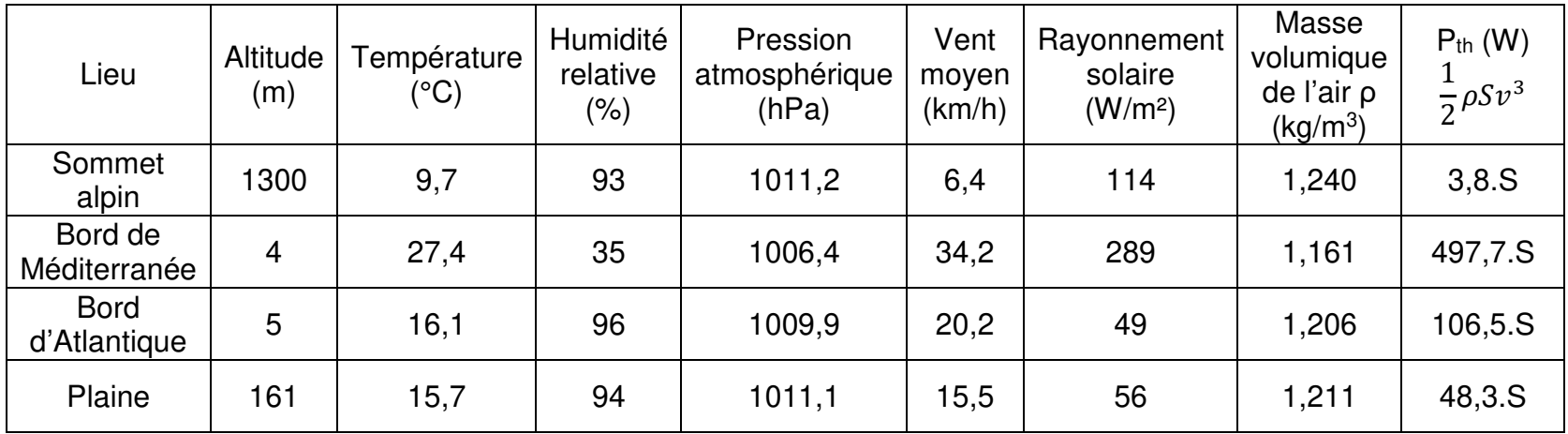

Evolution de la puissance maximale récupérable pour 1 m² de surface de l'aérogénérateur, en fonction de la vitesse vamont = v du vent incident

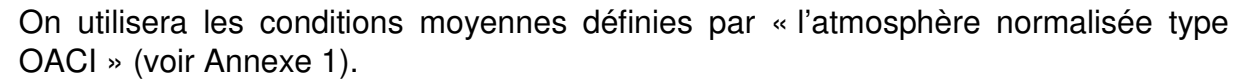

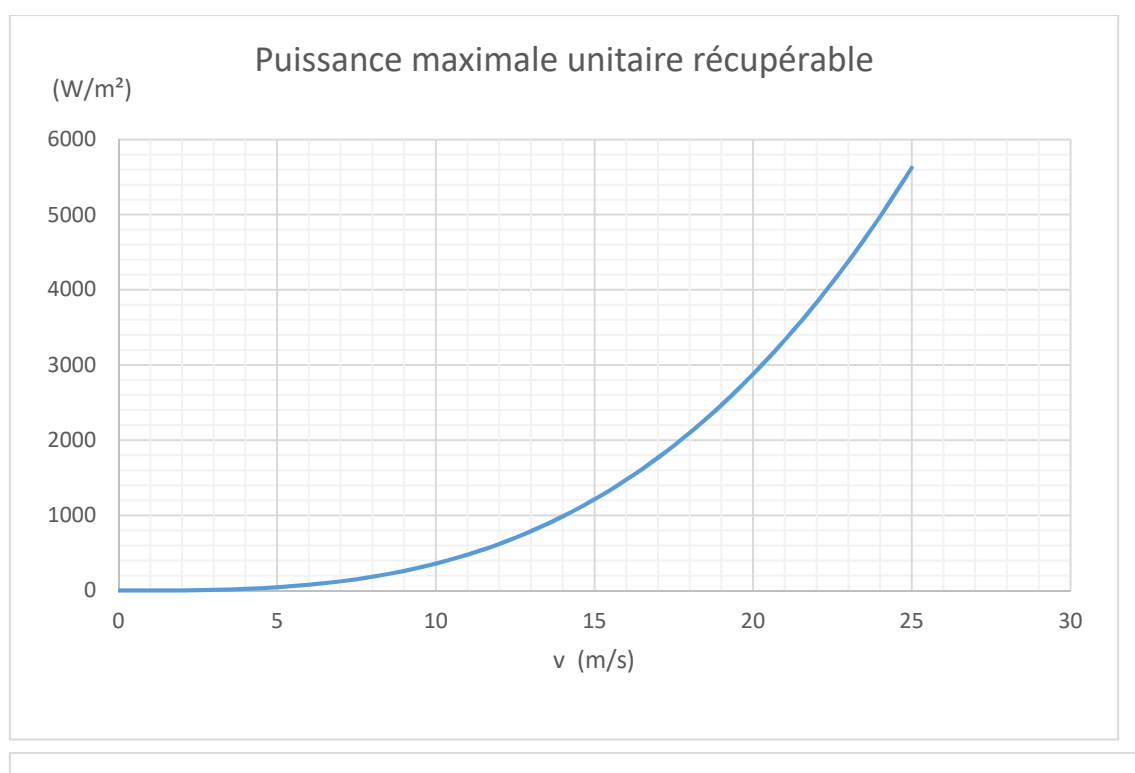

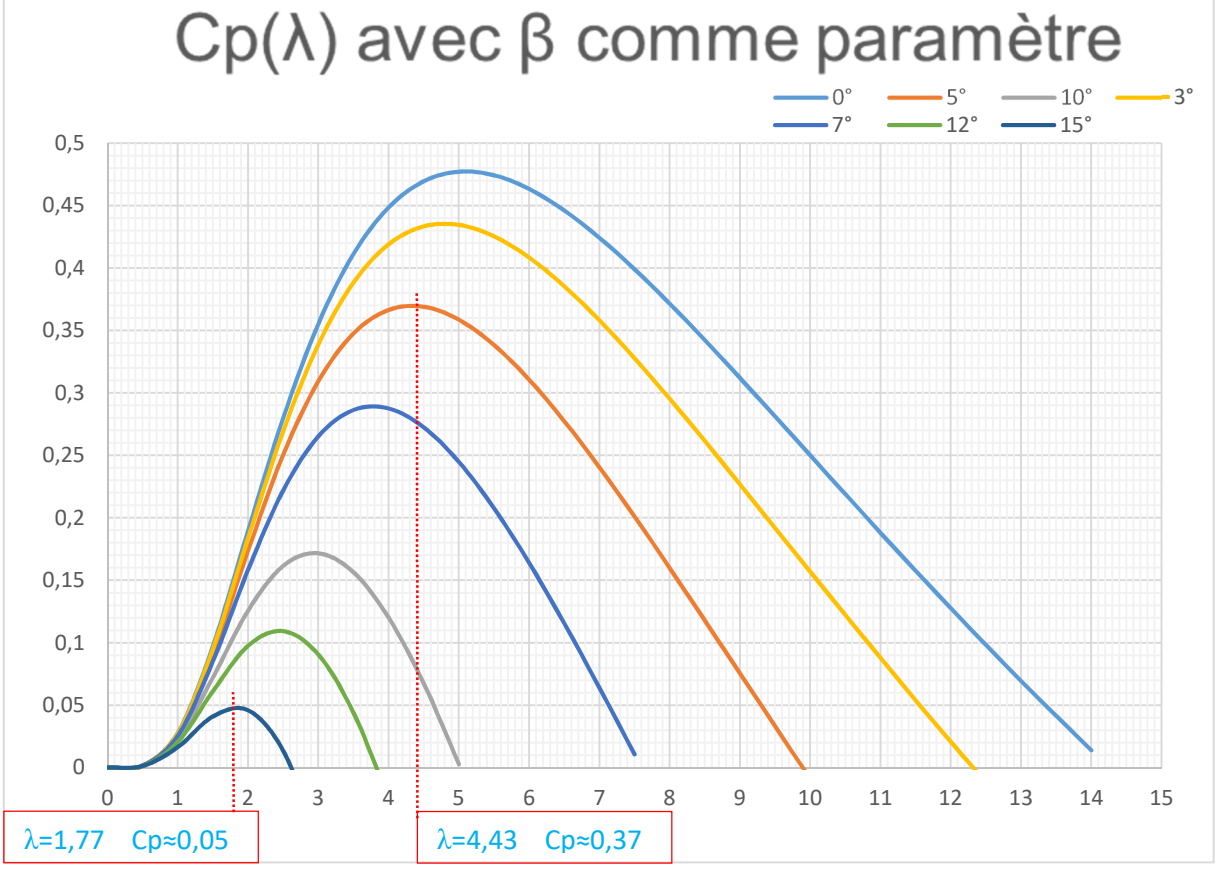

SII-IE Conception 2020 **correction Conception Page 6** sur **29** 

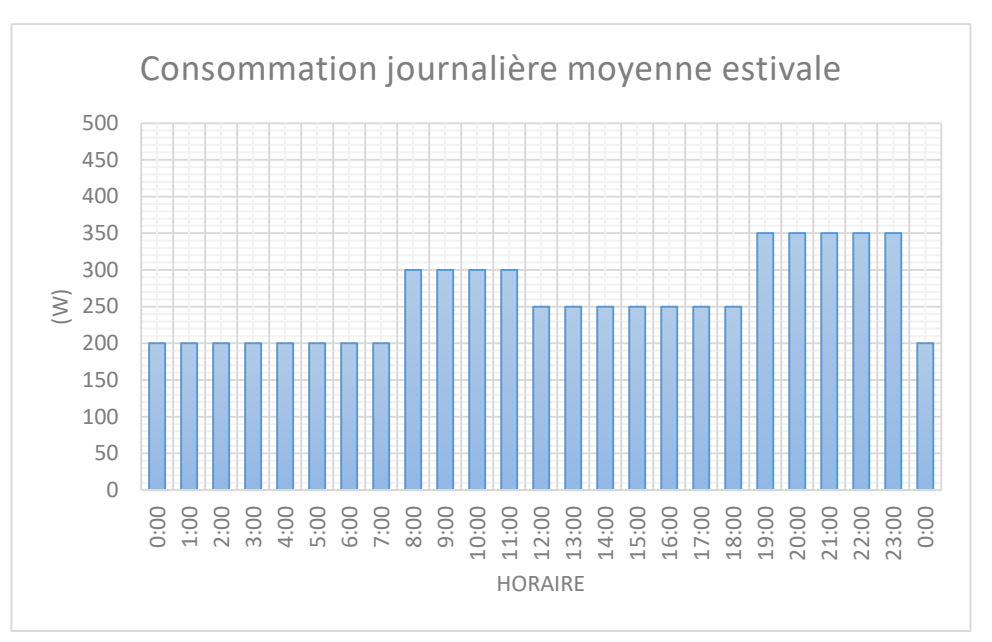

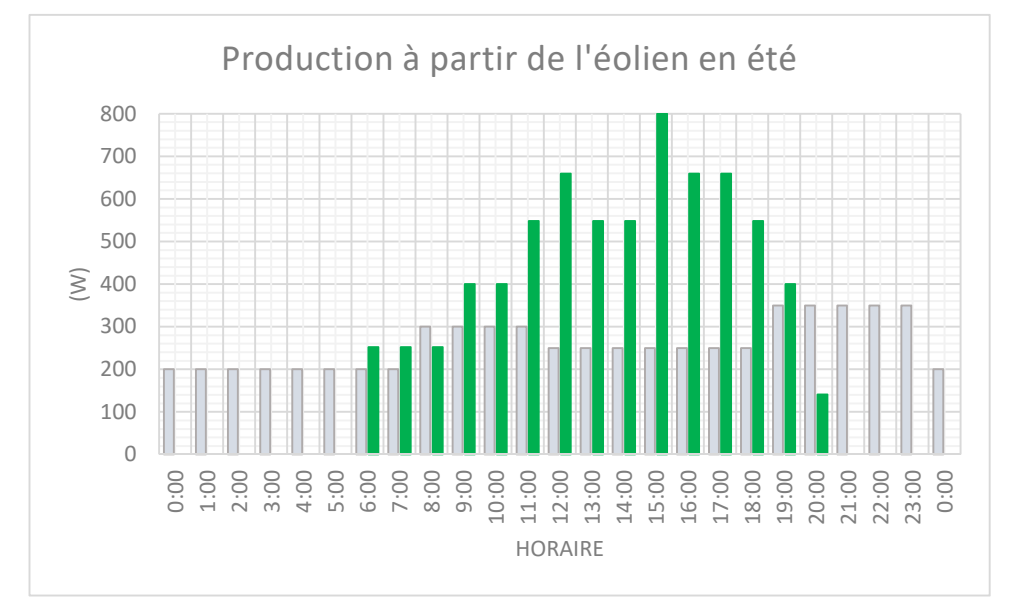

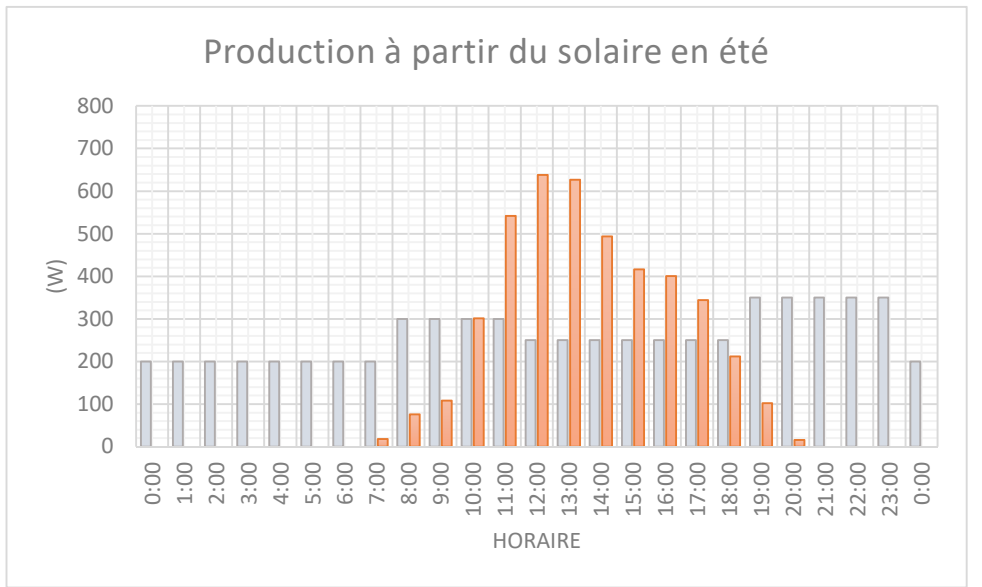

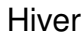

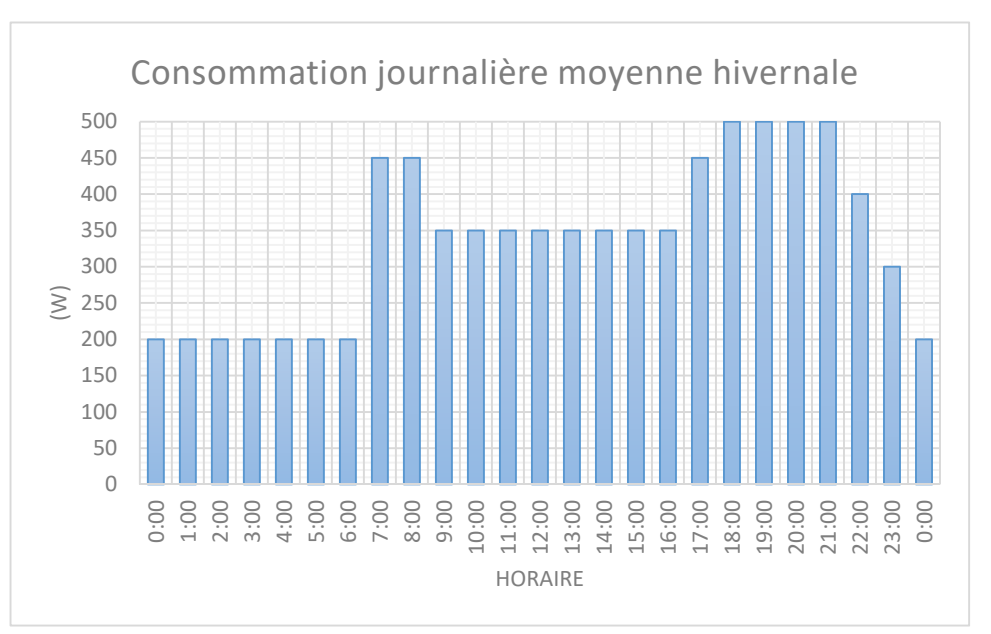

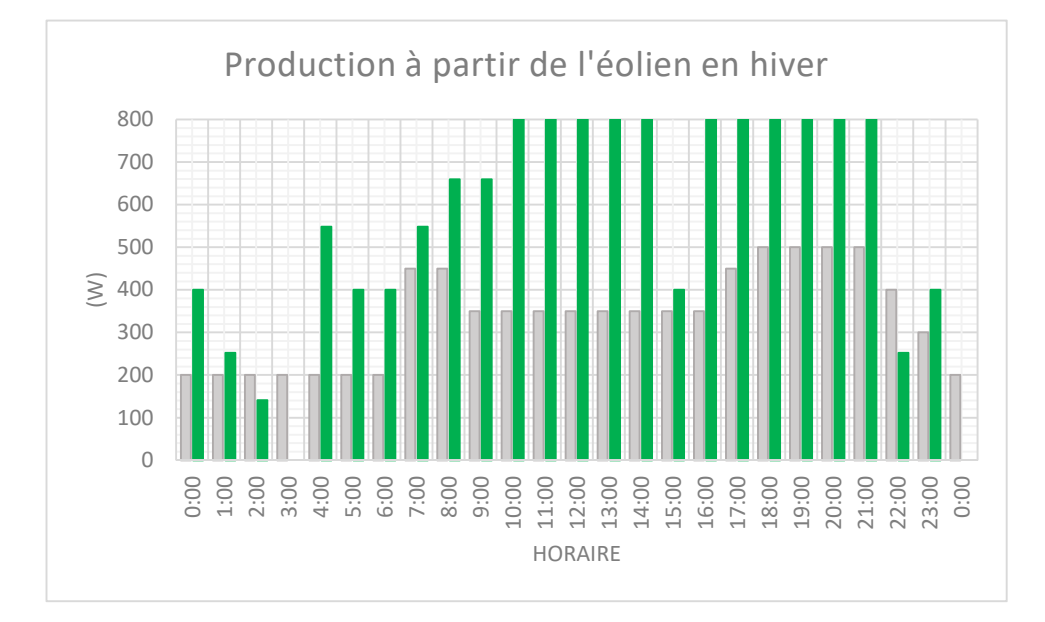

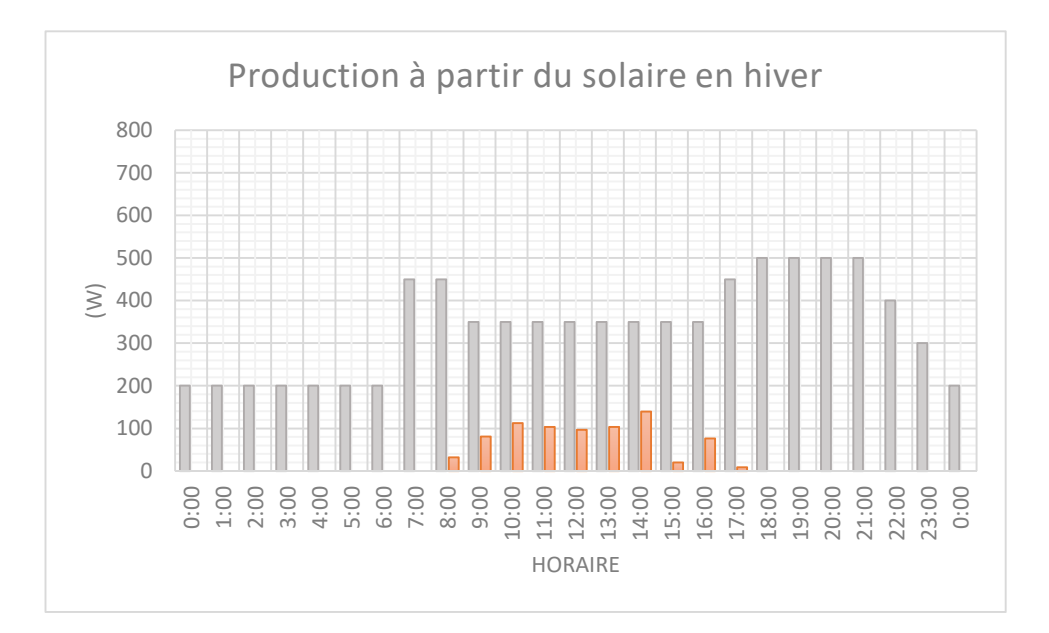

SII-IE Conception 2020 correction Page **8** sur **29**

## **Partie B : étude d'une génératrice électrique**

**Q17.** On considère que  $P_n \approx S_n = 3V_n I_n$  soit  $I_n = \frac{P_n}{3V_n}$  $\frac{P_n}{3V_n} = \frac{1000}{3 \times 48}$  $\frac{1000}{3 \times 48}$  = 6,94  $\approx$  7 A

Un calcul avec un cosφ aux alentours de 0,8 était accepté.

**Q18.** Pour cet alternateur on utilise <u>60f</u>  $\frac{dy}{p}$  et les « Mesures en charge » de l'Annexe 3. Ces mesures ont été réalisées pour une vitesse d'entraînement

 $N_c = 750$  tr∙min<sup>-1</sup> =  $N_s$ 

La fréquence f à considérer est celle des courants et tensions du graphique, par proportionnalité à partir de mesures à la règle sur l'Annexe 3.

Par exemple : 1 période T sur 5,7 cm et 20 ms sur 8,4 cm soit  $T = \frac{5.7 \times 20}{8.4} = 13,57$  ms

D'où  $f = \frac{1}{T} = 73.4 \text{ Hz}$  et  $p = \frac{60f}{N_s} = \frac{60 \times 73.4}{750}$  $\frac{(x+3)^2}{750} = 5.9$  donc  $p = 6$ 

**Q19.** Modèle de Behn-Eschenburg **par phase** d'un alternateur :

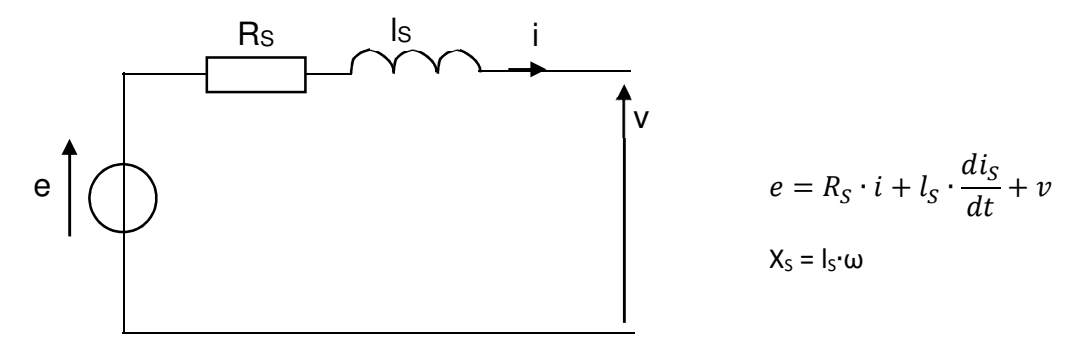

e tension à vide par phase de l'alternateur

Rs résistance interne d'une phase

ls inductance cyclique d'un phase

v tension disponible pour l'utilisateur

i courant demandé par la charge de l'alternateur

 $\varphi = \widehat{(\vec{l},\vec{V})} \quad$  déphasage imposé par la charge de l'alternateur

Seul v(t) et i(t) sont accessibles par la mesure à tout instant.

Diagramme de Fresnel correspondant :

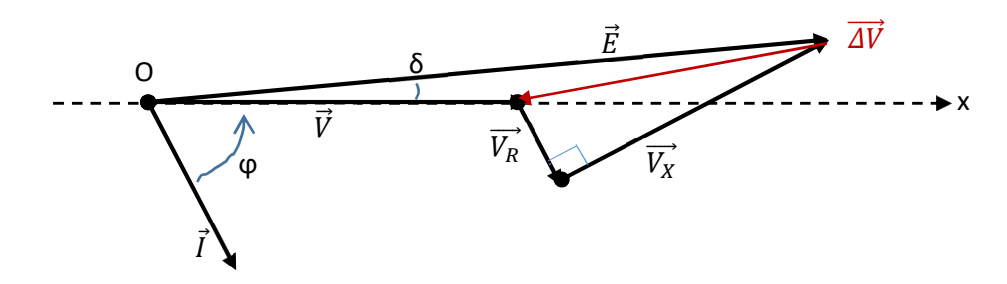

 M

 $\overline{V_R} = R\overline{I}$  chute de tension résistive  $\overline{V_X} = jX_S\overline{I} = jI_S\omega\overline{I}$  chute de tension inductive

SII-IE Conception 2020 correction Page **9** sur **29**

Q20. Δ $\vec{V} = \vec{E} - \vec{V} = (R_s - j\omega L_s) \cdot \vec{I}$  et on cherche à évaluer  $||\Delta V|| = ||\vec{E} - \vec{V}|| = \Delta V$ 

Si on suppose la chute de tension faible en valeur **et** l'angle interne δ faible également, alors  $\vec{E}$  et  $\vec{V}$  sont quasiment colinéaires et on considère alors que  $\vec{E}$  et  $\Delta \vec{V}$  sont sur l'axe (Ox) et on peut écrire :

$$
\Delta V = R_S I cos\varphi + X_S I sin\varphi = E - V
$$

**Q21.** On utilise l'Annexe 3, partie « Mesure des résistances statoriques ». L'alternateur étant couplé en étoile, la valeur affichée par l'ohm-mètre correspond à 2RS + Rfils soit :

$$
R_S = \frac{0.906 - 0.006}{2} = 0.450 \ \Omega
$$

**Q22.** On utilise la partie « Mesures en charge » de l'Annexe 3 et la courbe à vide de cette même Annexe.

Sur la courbe à vide on recherche le point correspondant à N = 750 tr∙min-1 qui nous donne

$$
U_V = \sqrt{3}E = 92 \text{ V}
$$
 soit  $E = \frac{92}{\sqrt{3}} = 53,12 \text{ V}$ 

ATTENTION ! Ce sont les tensions entre phases qui sont mesurées et on étudie un modèle par phase.

De même sur le graphique les courbes données sont u<sub>12</sub>(t) et i<sub>1</sub>(t) donc le déphasage que l'on peut mesurer sera  $\varphi$  + 30° :

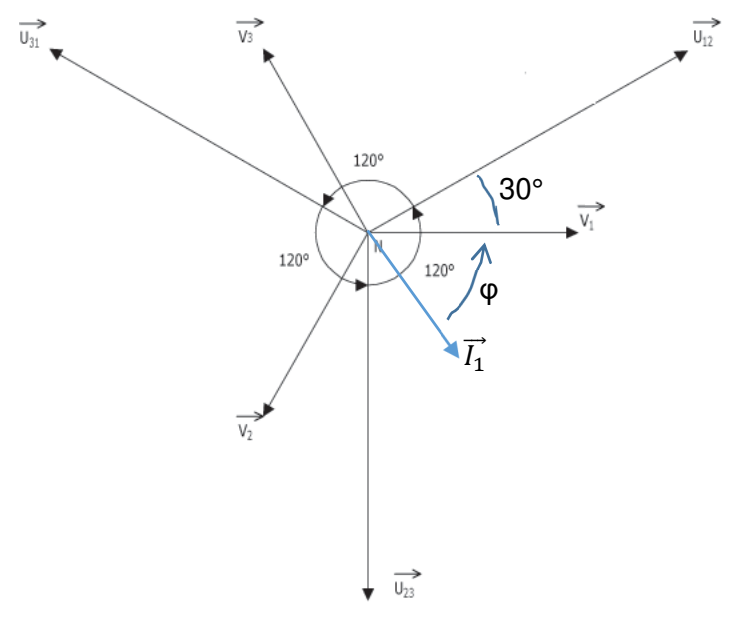

Sur les courbes de l'Annexe 3 pour les mesures en charge, les curseurs pointent respectivement Umax et Imax et le tableau en bas de page donne les valeurs correspondantes ; On peut donc en déduire :

$$
V = \frac{U_{max}}{\sqrt{6}} = \frac{118.4}{\sqrt{6}} = 48.34 \text{ V} \qquad \text{et} \qquad I = \frac{I_{max}}{\sqrt{2}} = \frac{10.66}{\sqrt{2}} = 7.54 \text{ A}
$$

On mesure à la règle le décalage temporel entre tension et courant au moment du passage par 0 pour une précision optimisée (en traçant des verticales si besoin) ainsi que l'échelle des temps et la période et on en déduit le déphasage φ par proportionnalité :

Par exemple 20 ms sur 5,2 cm 13,4 cm  
\nPeiriode T sur 3,4 cm  
\nSoit 
$$
T = \frac{3.4 \times 20}{5.2} = 13.07
$$
 ms  $f = \frac{1}{T} = 76.5$  Hz  $\Delta t = \frac{0.6 \times 20}{5.2} = 2.31$  ms

 $\varphi + 30^{\circ} = \omega$ .  $\Delta t = 2\pi f \cdot \Delta t = 2\pi \times 76.5 \times 2.31 \cdot 10^{-3} = 1.11$  rad = 63,6° Soit  $\Phi = 33.6^\circ$ 

Ensuite on utilise l'expression approchée de la chute de tension :

$$
E - V = R_S I cos\varphi + X_S I sin\varphi
$$
  
\n
$$
\rightarrow X_S = \frac{E - V - R_S I cos\varphi}{I sin\varphi} = \frac{53,12 - 48,34 - 0,45 \times 7,54 \times cos33,6^{\circ}}{7,54 \times sin33,6^{\circ}} = 0,468 \Omega
$$
  
\n
$$
\rightarrow I_S = \frac{X_S}{\omega} = \frac{0,468}{2\pi \times 76,5} = 974 \mu H
$$
 (on doit trouver autour de 1 mH)

**Q23.** La transformation « dqo » permet de **décrire l'alternateur comme une MCC**. On passe alors **de 3 courants alternatifs couplés dans un repère « ABC » fixe** à **2 courants continus découplés dans un repère « dqo » tournant**, ce qui simplifie les équations mathématiques et leur traitement.

**Q24.** Loi de Faraday  $d\varphi(t)$  $\frac{\partial u(t)}{\partial t}$  et u<sub>L</sub>(t) = - e(t) Loi des mailles  $i(t) + u_L(t) = R_S i(t) + \frac{d\varphi(t)}{dt}$  $dt$ 

Le schéma à prendre en compte était celui de la Figure 7 (donc la convention récepteur), un signe ayant disparu sur celui de la Figure 8. Cependant, le jury n'a pas compté faux la convention générateur à condition que les calculs soient menés correctement.

**Q25.** 
$$
[v]_{ABC} = R_S \cdot [i]_{ABC} + \frac{d}{dt} [\varphi]_{ABC}
$$
  
\n**Q26.** 
$$
[v]_{dqo} = P(\alpha_{el}) \cdot [v]_{ABC} = R_S \cdot \underbrace{P(\alpha_{el}) \cdot [i]_{ABC}}_{[i]_{dqo}} + P(\alpha_{el}) \cdot \frac{d}{dt} [\varphi]_{ABC}
$$
  
\nOr 
$$
[\varphi]_{ABC} = P^{-1}(\alpha_{el}) \cdot [\varphi]_{dqo}
$$
  
\nDonc 
$$
P(\alpha_{el}) \cdot \frac{d}{dt} [\varphi]_{ABC} = P(\alpha_{el}) \cdot \frac{d}{dt} [P^{-1}(\alpha_{el}) \cdot [\varphi]_{dqo}]
$$
  
\n
$$
= P(\alpha_{el}) \cdot \{ [\varphi]_{dqo} \cdot \frac{d}{dt} P^{-1}(\alpha_{el}) + P^{-1}(\alpha_{el}) \cdot \frac{d}{dt} [\varphi]_{dqo} \}
$$
  
\n
$$
= [\varphi]_{dqo} \cdot P(\alpha_{el}) \cdot \frac{d}{dt} P^{-1}(\alpha_{el}) + \underbrace{P(\alpha_{el}) \cdot P^{-1}(\alpha_{el})}_{1} \cdot \frac{d}{dt} [\varphi]_{dqo}
$$
  
\n
$$
= [\varphi]_{dqo} \cdot P(\alpha_{el}) \cdot \omega_{el} \cdot \frac{d}{d\alpha_{el}} P^{-1}(\alpha_{el}) + \frac{d}{dt} [\varphi]_{dqo}
$$

$$
= [\varphi]_{dqo} \cdot \omega_{el} \cdot [M] + \frac{d}{dt} [\varphi]_{dqo}
$$
  
D'où  

$$
[v]_{dqo} = R_S[i]_{dqo} + [\varphi]_{dqo} \cdot \omega_{el} \cdot [M] + \frac{d}{dt} [\varphi]_{dqo}
$$

SII-IE Conception 2020 correction Page **11** sur **29**

**Q27.** 
$$
\begin{pmatrix} v_d \\ v_q \\ v_o \end{pmatrix} = R_s \begin{pmatrix} i_d \\ i_q \\ i_o \end{pmatrix} + \omega_{el} \begin{bmatrix} 0 & -1 & 0 \\ 1 & 0 & 0 \\ 0 & 0 & 0 \end{bmatrix} \begin{pmatrix} \varphi_d \\ \varphi_q \\ \varphi_o \end{pmatrix} + \frac{d}{dt} \begin{pmatrix} \varphi_d \\ \varphi_q \\ \varphi_o \end{pmatrix}
$$

Donc

$$
v_d = R_S \cdot i_d - \omega_{el} \cdot \varphi_q + \frac{d\varphi_d}{dt}
$$

$$
v_q = R_S \cdot i_q + \omega_{el} \cdot \varphi_d + \frac{d\varphi_q}{dt}
$$

puisque la composante sur l'axe «  $\circ$  » est nulle ( $i$ A +  $i$ B +  $i$ C = 0)

**Q28.**  $\varphi_d = L_{dd} + \varphi_r$  et  $\varphi_q = L_{q}i_q$  où  $\varphi_r$  = constante **Q29.**  $v_d = R_S \cdot i_d - \omega_{el} \cdot L_q \cdot i_q + \frac{d}{dt}$  $\frac{d}{dt}(L_d \cdot i_d + \Phi_r) = R_S \cdot i_d - \omega_{el} \cdot L_q \cdot i_q + L_d \frac{di_d}{dt}$  $\frac{di_d}{dt} + \frac{d\Phi_r}{dt}$ dt  $\boldsymbol{0}$ 

 $dt$ 

soit  $v_d = R_S \cdot i_d - \omega_{el} \cdot L_q \cdot i_q + L_d \frac{di_d}{dt}$ 

$$
v_q = R_S \cdot i_q + \omega_{el} \cdot (L_d \cdot i_d + \Phi_r) + \frac{d}{dt} (L_q \cdot i_q) = R_S \cdot i_q + \omega_{el} \cdot L_d \cdot i_d + \omega_{el} \cdot \Phi_r + L_q \frac{di_q}{dt}
$$
  
**Q30.**  $p_S(t) = v_d \cdot i_d + v_q \cdot i_q$ 

$$
p_S(t) = \left(R_S \cdot i_d - \omega_{el} \cdot L_q \cdot i_q + L_d \frac{di_d}{dt}\right) i_d + \left(R_S \cdot i_q + \omega_{el} \cdot L_d \cdot i_d + \omega_{el} \cdot \phi_r + L_q \frac{di_q}{dt}\right) i_q
$$
  
\n
$$
p_S(t) = \left(R_S i_d^2 + R_S i_q^2\right) + \omega_{el} \left(L_d i_d i_q - L_q i_d i_q\right) + L_d i_d \frac{di_d}{dt} + L_q i_q \frac{di_q}{dt} + \omega_{el} i_q \phi_r
$$
  
\n
$$
p_S(t) = \underbrace{R_S \left(i_d^2 + i_q^2\right)}_{\text{pretes Joule}} + \underbrace{\omega_{el} \left[\left(L_d - L_q\right) i_d i_q + i_q \phi_r\right]}_{\text{puisse me\text{canique }P_{\text{m\'eca}}}} + \underbrace{L_d i_d \frac{di_d}{dt} + L_q i_q \frac{di_q}{dt}}_{\text{\'echange d'\text{\'energie} \text{\'electromagn\'etique}}}
$$

**Q31.** La puissance mécanique s'écrit aussi :  $P_{m\acute{e}ca} = C_e(t) \cdot \Omega_m = C_e(t) \cdot \frac{\omega_{el}}{p}$ 

Donc  $\mathcal{C}_e(t) \cdot \frac{\omega_{el}}{n}$  $\frac{\partial e_i}{\partial p} = \omega_{el} \cdot \left[ (L_d - L_q) i_d i_q + i_q \Phi_r \right]$ Soit  $\blacksquare$ 

 $k(t) = p \cdot [(L_d - L_q)i_d i_q + i_q \Phi_r]$ 

**Q32.**  $\sum$  couples  $= J_m \cdot \frac{d\Omega_m}{dt}$  $\frac{dE_m}{dt} = C_e(t) - C_R(t)$ Et  $C_e(t) = p\Phi_r$ puisque  $L_d = L_q$ 

Donc  $J_m \cdot \frac{d\Omega_m}{dt}$  $\frac{m}{dt} = p\varPhi_r i_q - C_R(t)$ 

**Q33.** Contrôler iq permet de contrôler Ce(t).

Et du coup les pertes Joule seront minimales si  $i_d = 0$ 

**Q34.** Voir Document réponse 5, schéma 1.

 $\Omega_m = \frac{\omega_{el}}{p}$  $\frac{\partial e_l}{\partial p} \to \omega_{el} = p \Omega_m$  et  $\alpha_{el} = \omega_{el} \cdot t \to \omega_{el} = \frac{d \alpha_{el}}{dt}$  $\frac{\partial u}{\partial t} \rightarrow \omega_{el} = s \cdot \alpha_{el}$ 

 $[i_{mes}]_{dqo} = P(\alpha_{el}) \cdot [i_{mes}]_{ABC}$ 

 $i<sub>def</sub> = 0$  pour minimiser les pertes Joule

$$
C_e(t) = p\Phi_r i_q \rightarrow i_{qref} = \frac{C_e(t)}{p\Phi_r}
$$

 $[v_{cons}]_{ABC} = P^{-1}(\alpha_{el}) \cdot [v_{cons}]_{dqo}$ 

**Q35.** Voir Document réponse 5, schéma 2.

$$
V_d(s) = R_S I_d(s) - \omega_{el} L_S I_q(s) + s L_S I_d(s) = [R_S + s L_S] I_d(s) - \omega_{el} L_S I_q(s)
$$

$$
V_q(s) = R_S I_q(s) + \omega_{el} L_S I_d(s) + s L_S I_q(s) + \omega_{el} \Phi_r = [R_S + s L_S] I_q(s) + \omega_{el} L_S I_d(s) + \omega_{el} \Phi_r
$$

**Q36.** Pour optimiser le transfert d'énergie, il faudra un système **MPPT suivant la courbe en pointillés CP(λ)optimum** de la Figure 9 de façon à pouvoir régler β au mieux pour chaque valeur de λ.

**Q37.** 
$$
P_{m\acute{e}ca} = C_p(\lambda, \beta)P_{max} = \frac{1}{2}C_p(\lambda, \beta)\rho v^3 S
$$
 d'après la partie A.

Donc 
$$
P_{méca}^{opt} = \frac{1}{2} C_p^{opt}(\beta) \rho v^3 = \frac{1}{2} C_p^{opt}(\beta) \rho \left(\frac{R\Omega_m}{\lambda_{opt}}\right)^3
$$
 puisque S = 1 m<sup>2</sup> et  $v = \frac{R\Omega_m}{\lambda_{opt}}$ 

**Q38.** On suppose que toute la puissance est convertie donc :

$$
P_{m\acute{e}ca}^{opt} = C_{e\,ref}^{opt} \Omega_m \rightarrow C_{e\,ref}^{opt} = \frac{1}{2} C_p^{opt} (\beta) \rho \left(\frac{R}{\lambda_{opt}}\right)^3 \cdot \Omega_m^2
$$

**Q39.** Il sera nécessaire de **caractériser** correctement **l'alternateur**.

II faudra disposer du réseau de **courbes**  $\mathcal{C}_p(\lambda, \pmb{\beta})$ **,** donc avoir réalisé des essais en soufflerie de la turbine éolienne retenue pour déterminer  ${\mathcal C}^{opt}_p(\pmb{\beta})$  .

Il faut disposer d'une **mesure de vent** et de **vitesse de rotation de la turbine**. Il faut disposer d'un **système commandé d'orientation des pales** pour ajuster β, et

## de l'**éolienne face au vent**.

La valeur de ρ n'est pas le paramètre le plus important, on prendra une moyenne.

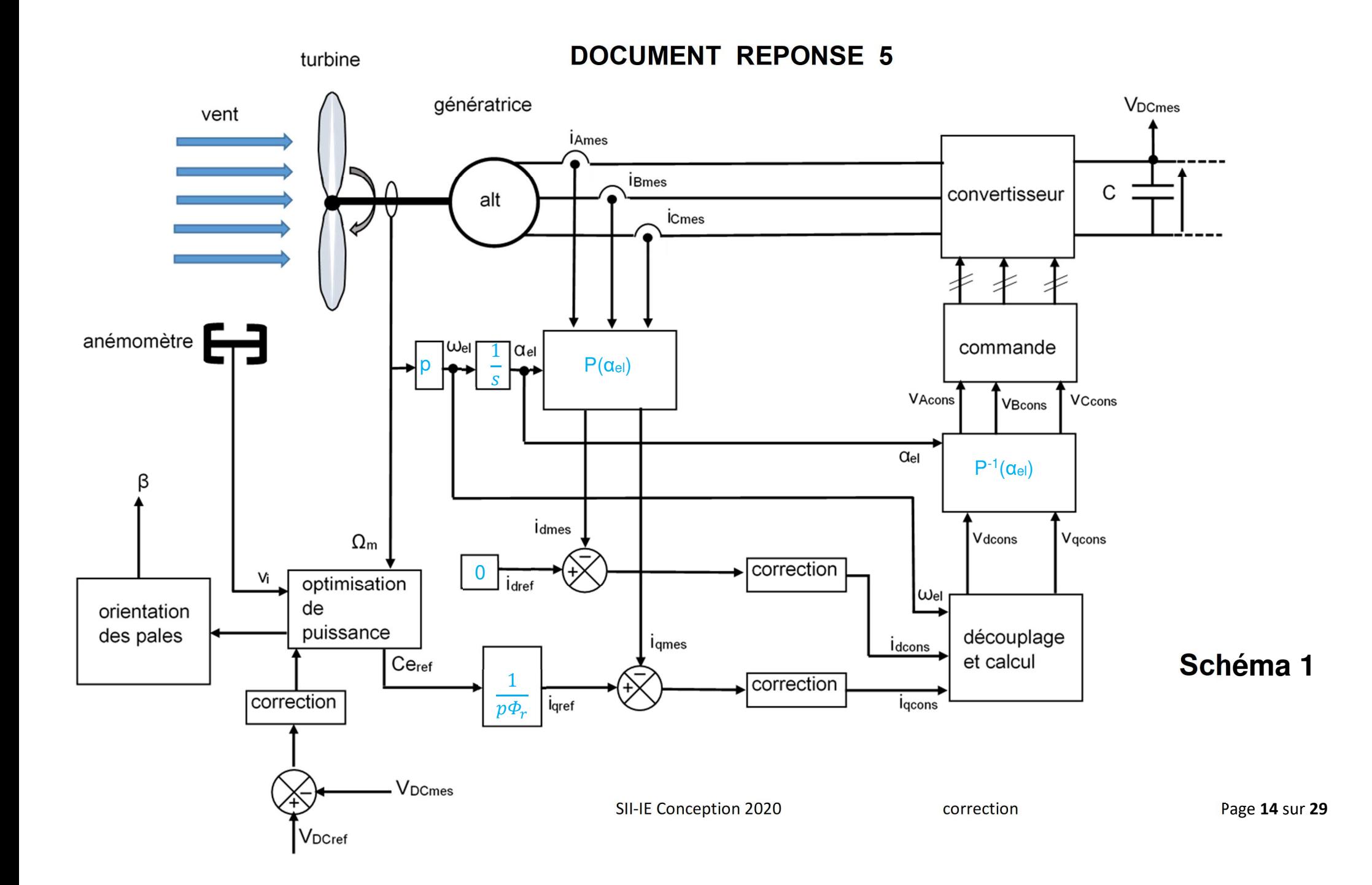

# **Schéma 2**

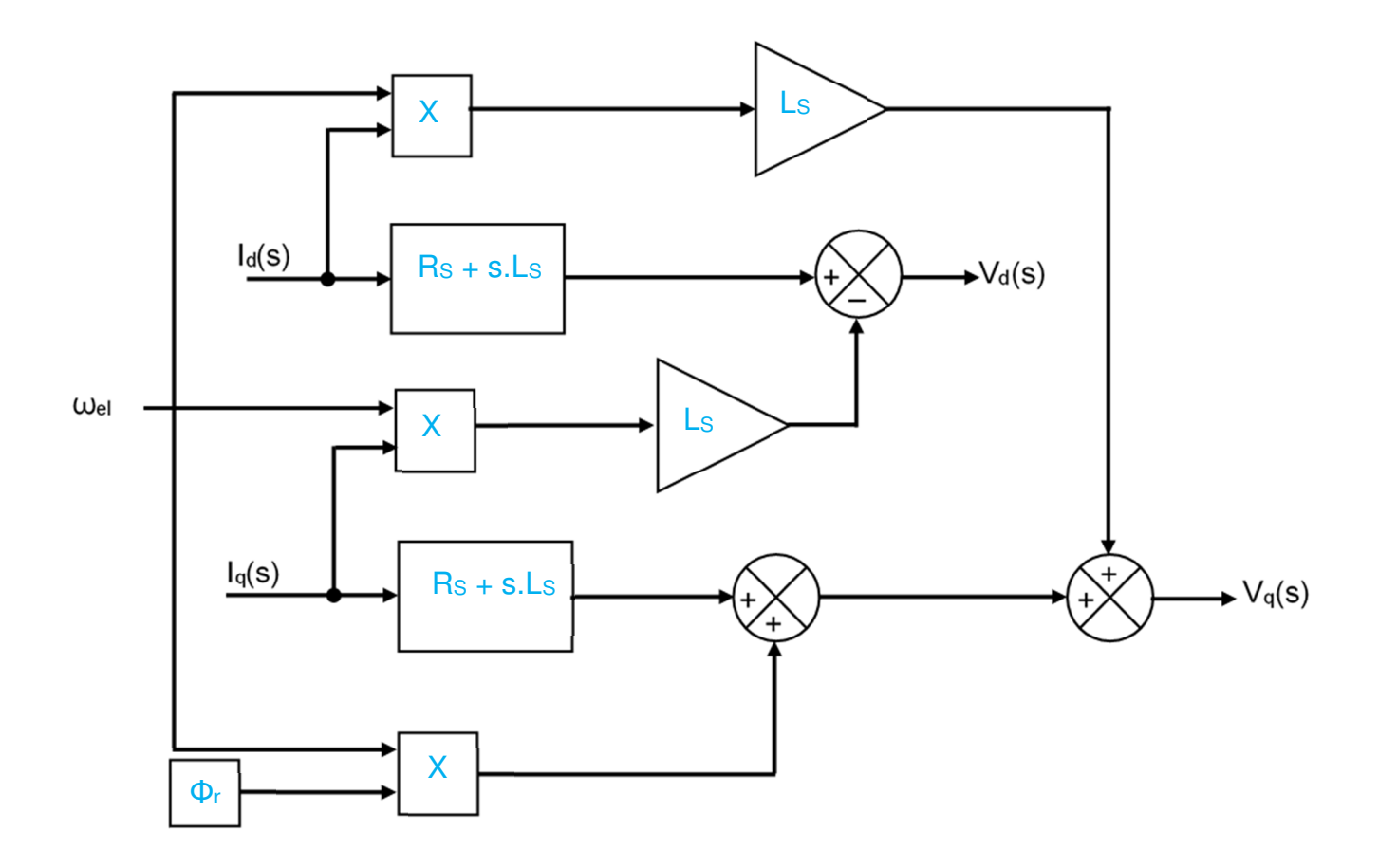

**Q40.** Voir Document réponse 6.

**Q41.** Schéma équivalent pour l'intervalle  $\left[0; \frac{T_P}{6}\right]$ : S<sub>1</sub> = 1 S<sub>2</sub> = 0 S<sub>3</sub> = 1

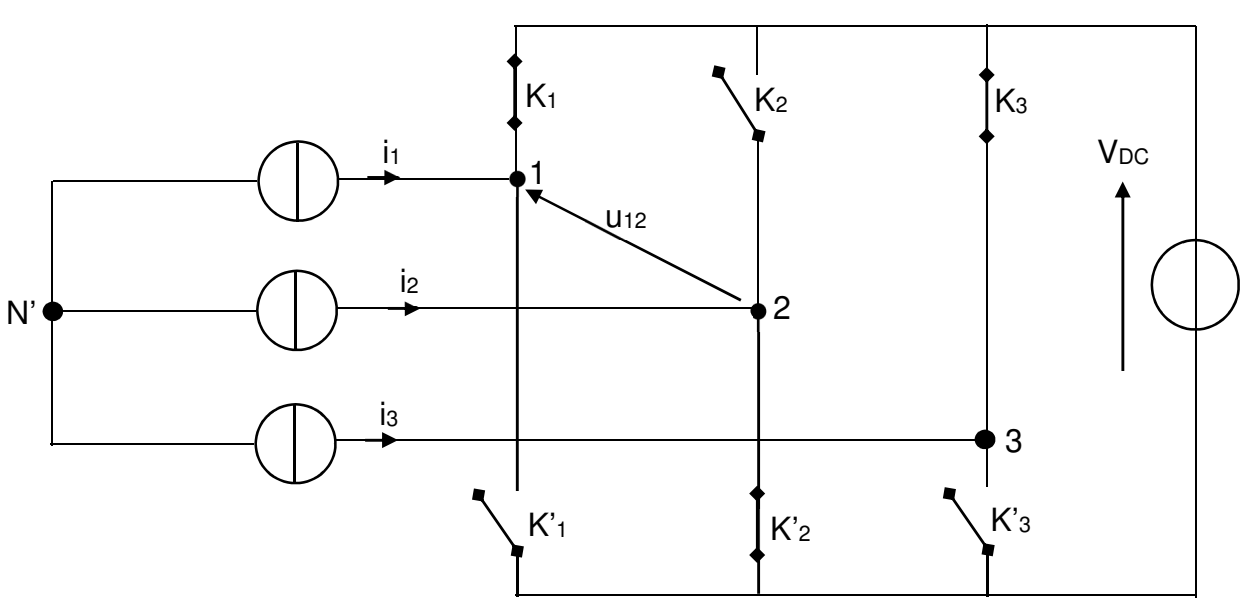

**Q42.** Voir Document réponse 6 pour la courbe de u12(t).

$$
\begin{cases}\nu_{12} = (S_1 - S_2)V_{DC} \\
u_{23} = (S_2 - S_3)V_{DC} \\
u_{31} = (S_3 - S_1)V_{DC}\n\end{cases}
$$

**Q43.** On sait que  $v_{1N' + v_{2N' + v_{3N' = 0} \leftrightarrow -v_{2N' = v_{1N' + v_{3N' = 0}$  et avec  $\left\{ \right.$  $u_{12} = v_{1N} - v_{2N} = (S_1 - S_2)V_{DC}$ <br>  $u_{23} = v_{2N} - v_{3N} = (S_2 - S_3)V_{DC}$ <br>  $u_{31} = v_{3N} - v_{1N} = (S_3 - S_1)V_{DC}$ On obtient  $u_{12} = v_{1N'} - v_{2N'} = v_{1N'} + v_{1N'} + v_{3N'} = 2v_{1N'} + v_{3N'}$ 

$$
v_{3N'} = u_{31} + v_{1N}, \quad \rightarrow \quad u_{12} = 2v_{1N'} + u_{31} + v_{1N'} = 3v_{1N'} + u_{31}
$$

Donc <sub>p</sub>

$$
v_{1N'} = \frac{u_{12} - u_{31}}{3} = \frac{v_{DC}}{3} [(S_1 - S_2) - (S_3 - S_1)] = \frac{v_{DC}}{3} (2S_1 - S_2 - S_3)
$$

$$
\text{De même } v_{2N'} = \frac{v_{DC}}{3} (2S_2 - S_3 - S_1) \qquad v_{3N'} = \frac{v_{DC}}{3} (2S_3 - S_1 - S_2)
$$

Voir Document réponse 6 pour la courbe de v<sub>1N</sub>.

**Q44.** 
$$
v_{xN'} = e_x - Ri_x - L\frac{di_x}{dt}
$$
  $\rightarrow$   $e_x = v_{xN'} + Ri_x + L\frac{di_x}{dt}$ 

**Q45.** La stratégie MLI doit permettre de **contrôler le spectre des courants** de ligne afin de les rendre aussi proches que possible d'une sinusoïde **parfaite**.

Cette stratégie permet également un **contrôle du facteur de puissance** (l'idéal étant 1) pour agir sur la qualité du transfert énergétique donc le **rendement du montage**.

Le spectre du courant de ligne sera composé de raies Basses Fréquences de fréquences f et nf  $(n > 1)$ , et de raies Hautes Fréquences centrées autour de f $P$  et de ses multiples. Si on se débrouille bien, il y a **peu des raies de fréquences n.f** et les **parasites sont rejetés autour de fP** ce qui permet leur **filtrage** de façon **plus aisée**.

**Q46.** Voir Document réponse 7.

**Q47.** On a f << f<sub>P</sub>; Or les courants de ligne et les rapports cycliques varient à la fréquence f. Donc sur une durée T<sub>P</sub> on pourra considérer les **courants et les rapports cycliques comme constants puisque T<sub>P</sub>** << T. Pour t = 0 on aura donc :

$$
\begin{cases}\ni_{1} = i_{1}(0) = -I_{M}sin\varphi \\
i_{2} = i_{2}(0) = -I_{M}sin\left(\varphi + \frac{2\pi}{3}\right) \\
i_{3} = i_{3}(0) = -I_{M}sin\left(\varphi + \frac{2\pi}{3}\right) \\
\alpha_{1} = \alpha_{1}(t = 0) = \frac{1}{2}\left[1 + \alpha_{M}sin(0)\right] = \frac{1}{2} \\
\alpha_{2} = \alpha_{2}(t = 0) = \frac{1}{2}\left[1 + \alpha_{M}sin\left(0 - \frac{2\pi}{3}\right)\right] = \frac{1}{2}\left[1 + \alpha_{M}\left(-\frac{\sqrt{3}}{2}\right)\right] = \frac{1}{2} - \alpha_{M}\frac{\sqrt{3}}{4} \\
\alpha_{3} = \alpha_{3}(t = 0) = \frac{1}{2}\left[1 + \alpha_{M}sin\left(0 + \frac{2\pi}{3}\right)\right] = \frac{1}{2}\left[1 + \alpha_{M}\left(\frac{\sqrt{3}}{2}\right)\right] = \frac{1}{2} + \alpha_{M}\frac{\sqrt{3}}{4} \\
\text{Q48. } i_{DC} = S_{1}i_{1} + S_{2}i_{2} + S_{3}i_{3} \rightarrow \langle i_{DC}\rangle = \langle S_{1}\rangle i_{1} + \langle S_{2}\rangle i_{2} + \langle S_{3}\rangle i_{3} = \alpha_{1}i_{1} + \alpha_{2}i_{2} + \alpha_{3}i_{3} \\
\langle i_{DC}\rangle = \frac{1}{2}(-I_{M}sin\varphi) + \left(\frac{1}{2} - \alpha_{M}\frac{\sqrt{3}}{4}\right)\left(-I_{M}sin\left(\varphi + \frac{2\pi}{3}\right)\right) + \left(\frac{1}{2} + \alpha_{M}\frac{\sqrt{3}}{4}\right)\left(-I_{M}sin\left(\varphi - \frac{2\pi}{3}\right)\right) \\
= -\frac{I_{M}}{2}sin\varphi - \frac{I_{M}}{2}sin\left(\varphi + \frac{2\pi}{3}\right) - \frac{I_{M}}{2}sin\left(\varphi - \frac{2\pi}{3}\right) + \alpha_{M}I_{M}\frac{\sqrt{3}}{4}\left[sin\left(\varphi + \frac{2\pi}{3}\right) - sin\left(\varphi - \frac{2\pi}{3}\right)\right] \\
= -\frac{I_{M}}{2}\left[s
$$

**Q49.** 
$$
P_{DC} = \langle v_{DC}, i_{DC} \rangle = V_{DC} \cdot \langle i_{DC} \rangle = \frac{1}{4} \alpha_M I_M V_{DC} \cos \varphi
$$
  
\n**Q50.** On avait établi  $e_x = v_{xN'} + Ri_x + L \frac{di_x}{dt} \rightarrow e_1 = v_{1N'} + Ri_1 + L \frac{di_1}{dt}$ 

SII-IE Conception 2020 correction Page **17** sur **29**

En négligeant R et en incluant  $v_{1N} = \frac{v_{DC}}{3}$  $\frac{BC}{3}(2S_1-S_2-S_3)$  on obtient :  $e_1 = \frac{V_{DC}}{3}$  $\frac{DC}{3}(2S_1-S_2-S_3)+L\frac{di_1}{dt}$  soit en complexes  $\underline{E_1}=jL\omega I_1+\frac{V_{DC}}{3}$  $\frac{2c}{3}(2S_1-S_2-S_3)$ Or  $S_1 + S_2 + S_3 = 0$   $\rightarrow$   $S_1 = -(\underline{S_2} + \underline{S_3})$  $\rightarrow E_1 = jL\omega I_1 +$  $\frac{V_{DC}}{3} \left( 2\underline{S_1} - \underline{S_2} - \underline{S_3} \right) = jL\omega \underline{I_1} +$  $\frac{V_{DC}}{3} \left( 2\underline{S_1} + \underline{S_1} \right) = jL\omega \underline{I_1} + \underline{S_1} \cdot V_{DC}$ **Q51.** Le diagramme de Fresnel se trace en valeurs efficaces.

Avec  $u_L = L \frac{di_1}{dt}$  $\frac{E_1}{2}$  $I_1$   $E_1$  $I_1$  $U_L$  $-U_L$  $S_1 V_{DC}$ 

D'où 
$$
\left| \frac{S_1}{2} \right| V_{DC} = \left| \frac{E_1}{2} - jL\omega \frac{I_1}{2} \right|
$$
 avec  $\left| \frac{S_1}{2} \right| = \frac{\alpha_M}{2}$   
Soit  $\frac{\alpha_M}{2} V_{DC} = \sqrt{E^2 + (L\omega I)^2}$   $\rightarrow$   $V_{DC} = \frac{2\sqrt{E^2 + (L\omega I)^2}}{\alpha_M}$ 

**Q52.** 
$$
\alpha_M \le 0.95
$$
  $\rightarrow$   $V_{DC} \ge \frac{2\sqrt{E^2 + (L\omega I)^2}}{0.95}$ 

Soit 
$$
V_{DC} \ge \frac{2\sqrt{48^2 + (1.10^{-3} \times 2\pi \times 60 \times 7)^2}}{0.95} = 101.2 \text{ V}
$$

**Q53.** Pendant la durée T<sub>P</sub> on peut considérer que la tension e<sub>1</sub>(t) reste constante puisque cette tension est de période  $T >> T_P$ . On écrira donc  $e_1(t) = e_1(0) = 0$  puisqu'on considère le passage par 0 de la tension comme référence.

$$
\Rightarrow \underbrace{e_1(t)}_{0 \text{ a } t=0} = L \frac{di_1}{\frac{di}{dt}} + \frac{V_{DC}}{3} \underbrace{(2S_1 - S_2 - S_3)}_{2 \times 1 - 0 - 1 \text{ a } t=0}
$$
\nSoit

\n
$$
L \frac{(\Delta i/2)}{\Delta t} = \left| -\frac{V_{DC}}{3} \right| \quad \text{avec} \quad \Delta t = \frac{\alpha_1 T_P - \alpha_2 T_P}{2} = \frac{T_P}{2} (\alpha_1 - \alpha_2)
$$
\nOn determine

\n
$$
\alpha_1 = \alpha_1 (t=0) = \frac{1}{2} \qquad \alpha_2 = \alpha_2 (t=0) = \frac{1}{2} - \alpha_M \frac{\sqrt{3}}{4}
$$
\nD'où

\n
$$
\frac{L \cdot \Delta i}{2\Delta t} = \frac{V_{DC}}{3} \qquad \Rightarrow \qquad \frac{L \cdot \Delta i}{2\frac{T_P}{2} (\alpha_1 - \alpha_2)} = \frac{V_{DC}}{3} \qquad \Rightarrow \qquad \Delta i = \frac{V_{DC}}{3} \cdot \frac{T_P}{L} (\alpha_1 - \alpha_2)
$$

Avec 
$$
\alpha_1 - \alpha_2 = \frac{1}{2} - \frac{1}{2} - \alpha_M \frac{\sqrt{3}}{4} = \alpha_M \frac{\sqrt{3}}{4} = 0,411
$$

On obtient 
$$
\Delta i = \frac{V_{DC}}{3} \cdot \frac{\alpha_M \frac{\sqrt{3}}{4}}{Lf_P} = \frac{\sqrt{3} \alpha_M V_{DC}}{12 L f_P}
$$

**Q54.** Les **temps de commutation non nuls** et les temps de propagation des drivers font que l'on ne peut pas en pratique utiliser des commandes strictement adjacentes des interrupteurs **sous peine de court-circuit dans le bras de pont concerné** (un courant s'établit alors qu'un autre n'a pas encore disparu).

**Q55.** Les courants de ligne forment un **système triphasé équilibré avec i1+i2+i3 = 0** donc les **harmoniques de rangs multiples de 3 sont nulles** (c'est une propriété des systèmes triphasés équilibrés non sinusoïdaux). Le **premier harmonique « gênant » est donc l'harmonique 5** (les courants sont des fonctions impaires).

**Q56.** Voir Document réponse 8.

On trace

<u>√3α<sub>M</sub>V<sub>DC</sub></u>  $\frac{3\alpha_M V_{DC}}{12\Delta i f_P} = \frac{\sqrt{3 \times 0.95 \times 120}}{12 \times 0.8 \times f_P}$  $\frac{3 \times 0.95 \times 120}{12 \times 0.8 \times f_P} = \frac{20.568}{f_P}$  $f_{\rm}P$ et  $L_{h5} = \frac{4V_{DC}T_mfp}{25\sqrt{3}\pi \times 2\pi f \times 1}$  $\frac{4V_{DC}T_mfp}{25\sqrt{3}\pi \times 2\pi f \times i_{h5}} = \frac{4\times120\times3.10^{-6}}{25\sqrt{3}\times2\times\pi^2 \times 60\times10^{-6}}$  $\frac{4 \times 120 \times 3.10}{25 \sqrt{3} \times 2 \times \pi^2 \times 60 \times 0.6} f_P = 4,68.10^{-6} \cdot f_P$ 

A l'intersection des 2 courbes on lit  $L = 1$  mH et f  $p = 21$  kHz

**Q57.** Le spectre est composé de raies **Basses Fréquences avec 1 raie fondamentale à 60 Hz et des raies Hautes Fréquences centrées sur fP** (20 kHz). Les harmoniques gênants sont donc éloignés de façon significative du fondamental ce qui les rend plus faciles à filtrer.

**Q58.** On constate que les **raies Hautes Fréquences ont « totalement disparu »** sur le spectre du courant ian prélevé en ligne sur l'alternateur. Les composants **Cf et L<sup>f</sup>** permettent donc d'évacuer les Hautes Fréquences pour **rendre le courant prélevé sur la génératrice encore plus propre et favoriser son bon fonctionnement. On parle de « piège » à harmoniques.**

**Q59.** Les valeurs **48 V en alternatif et 120 V en continu** correspondent **aux tensions limites** vis-à-vis des **risques d'électrisation en milieu sec**. Ce choix paraît raisonnable pour protéger l'utilisateur d'éventuelles défaillances des isolants, puisque les particuliers ne sont pas forcément conscients des risques.

Cependant on pourrait se poser la question du **risque lié à l'humidité** et étudier du coup la possibilité de fonctionner avec du **24 V en alternatif et du 60 V en continu** … Ce sera possible seulement pour des **faibles puissances** à transmettre sous peine de **limitation technologiques de tailles des constituants** (câbles en particulier dont la section dépend du nombre d'ampères à véhiculer et des pertes en ligne admissibles).

**Q60.** On remarque que **l'augmentation de la tension continue améliore le THD des formes d'ondes**. On aura donc intérêt à **travailler avec une tension continue aussi élevée que possible** … en trouvant un compromis avec la sécurité électrique des utilisateurs.

**Q61.** Les **imperfections des interrupteurs** n'ont pas du tout été considérées, en particulier la **puissance dissipée lors des commutations** qui peut devenir très élevée avec l'augmentation de fP.

L'inductance L dépend du **Ls de l'alternateur qu'il faut donc connaître** et qui constitue une limitation de fonctionnement.

Les tensions ex(t) sont produites par un **alternateur entraîné par une éolienne**, d'où une **plage de variation de E et f entre 0 et le point nominal**. Du coup les réglages optimums varient à chaque instant ce qui rend le **pilotage du système d'autant plus complexe**.

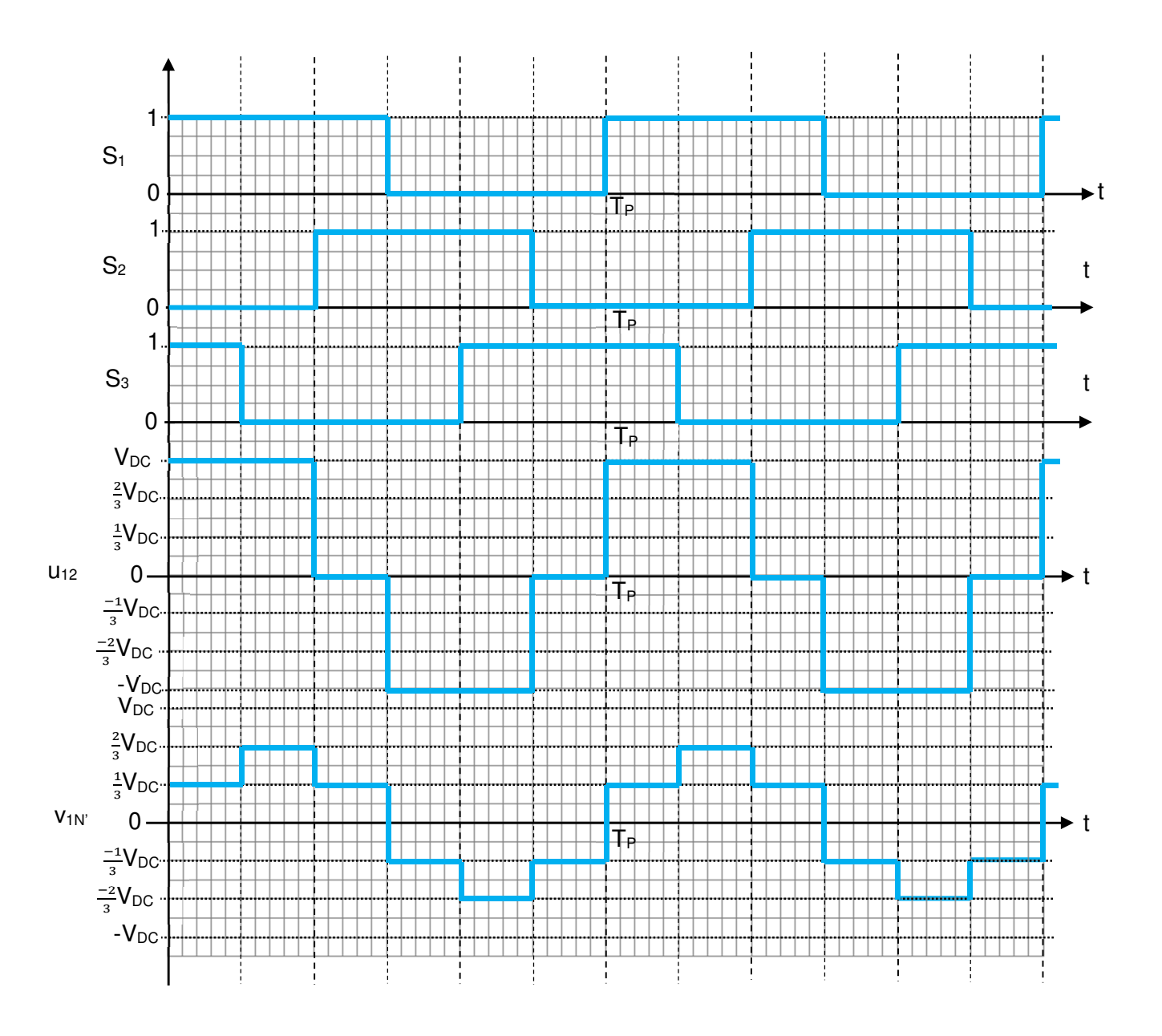

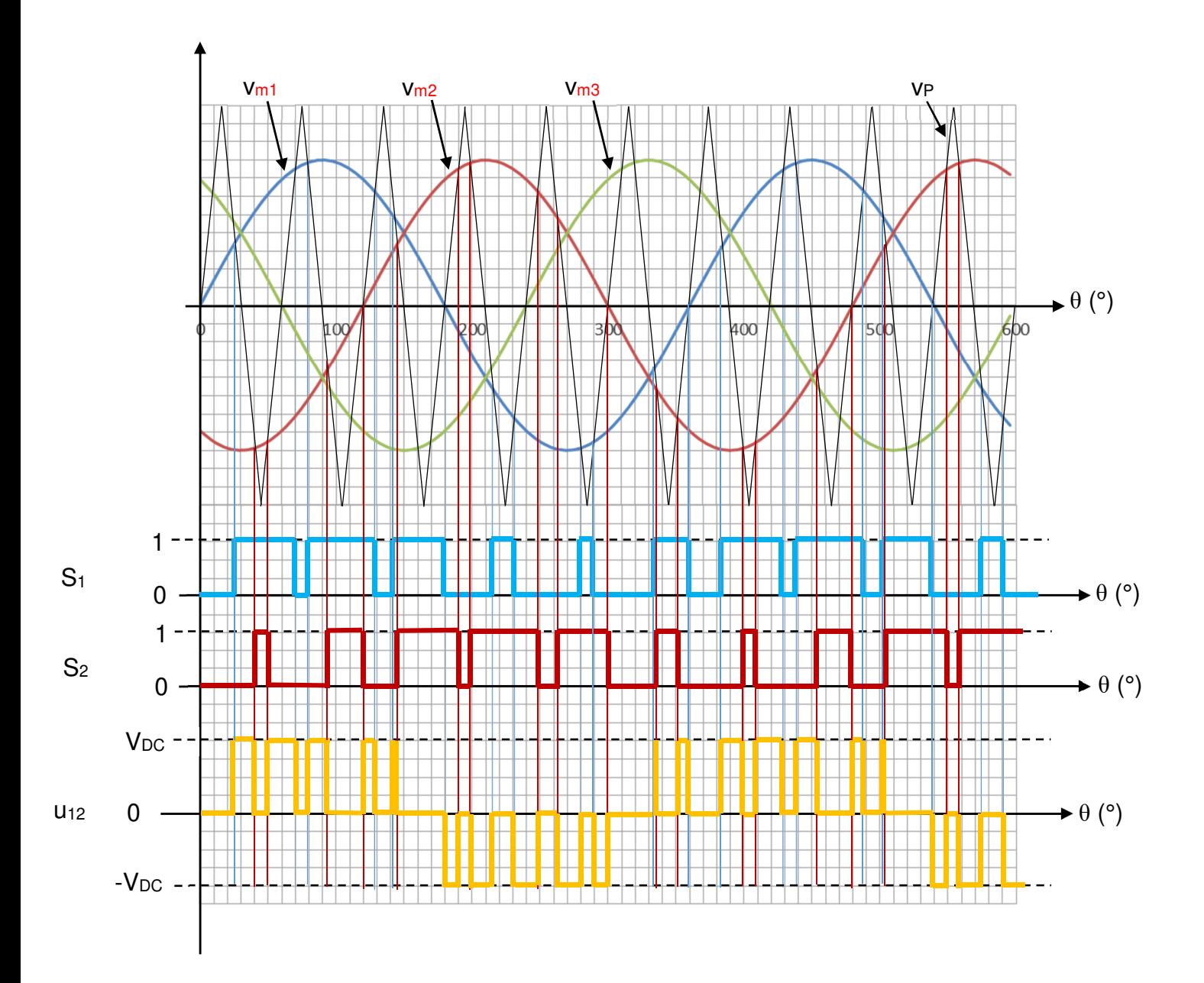

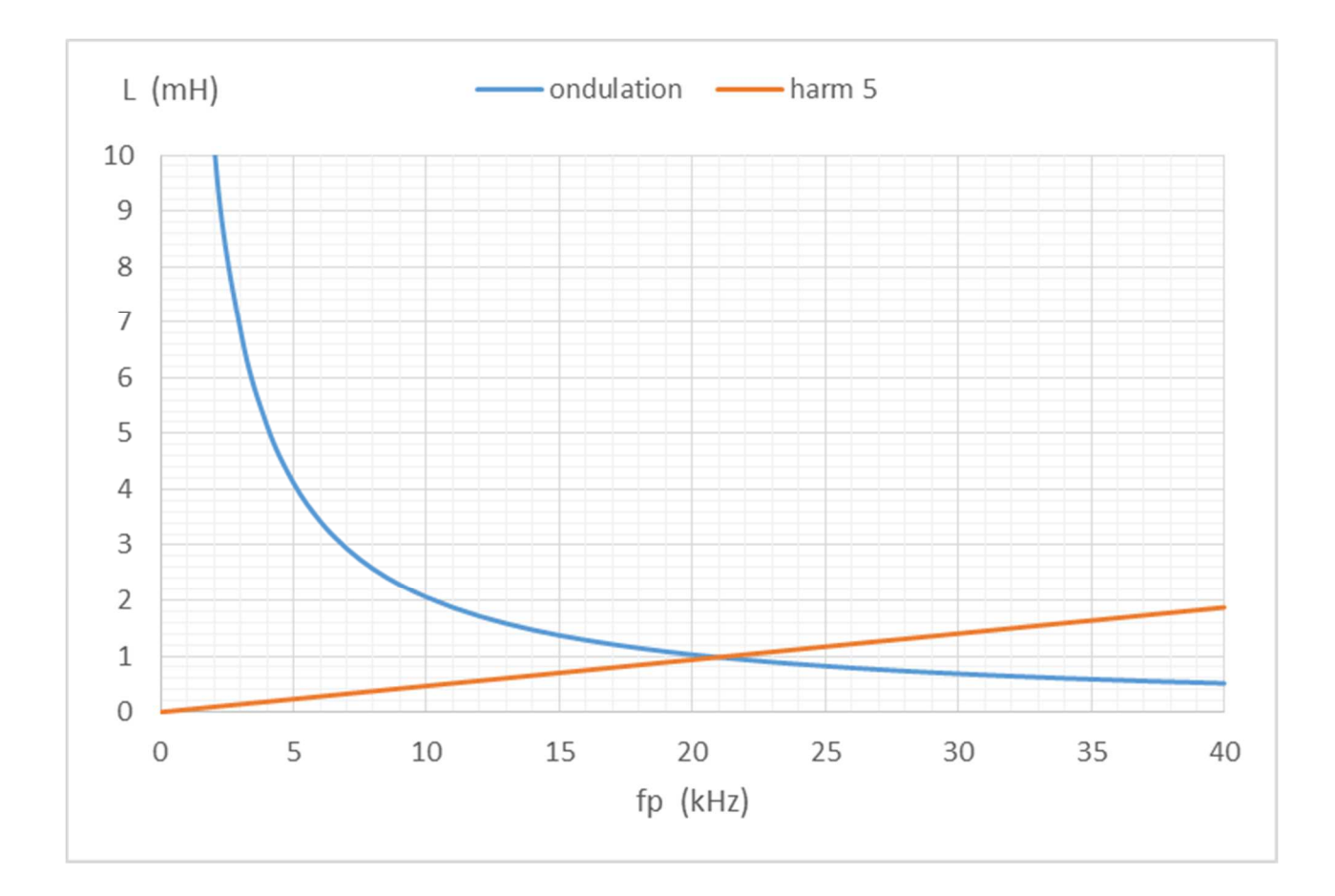